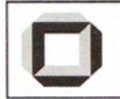

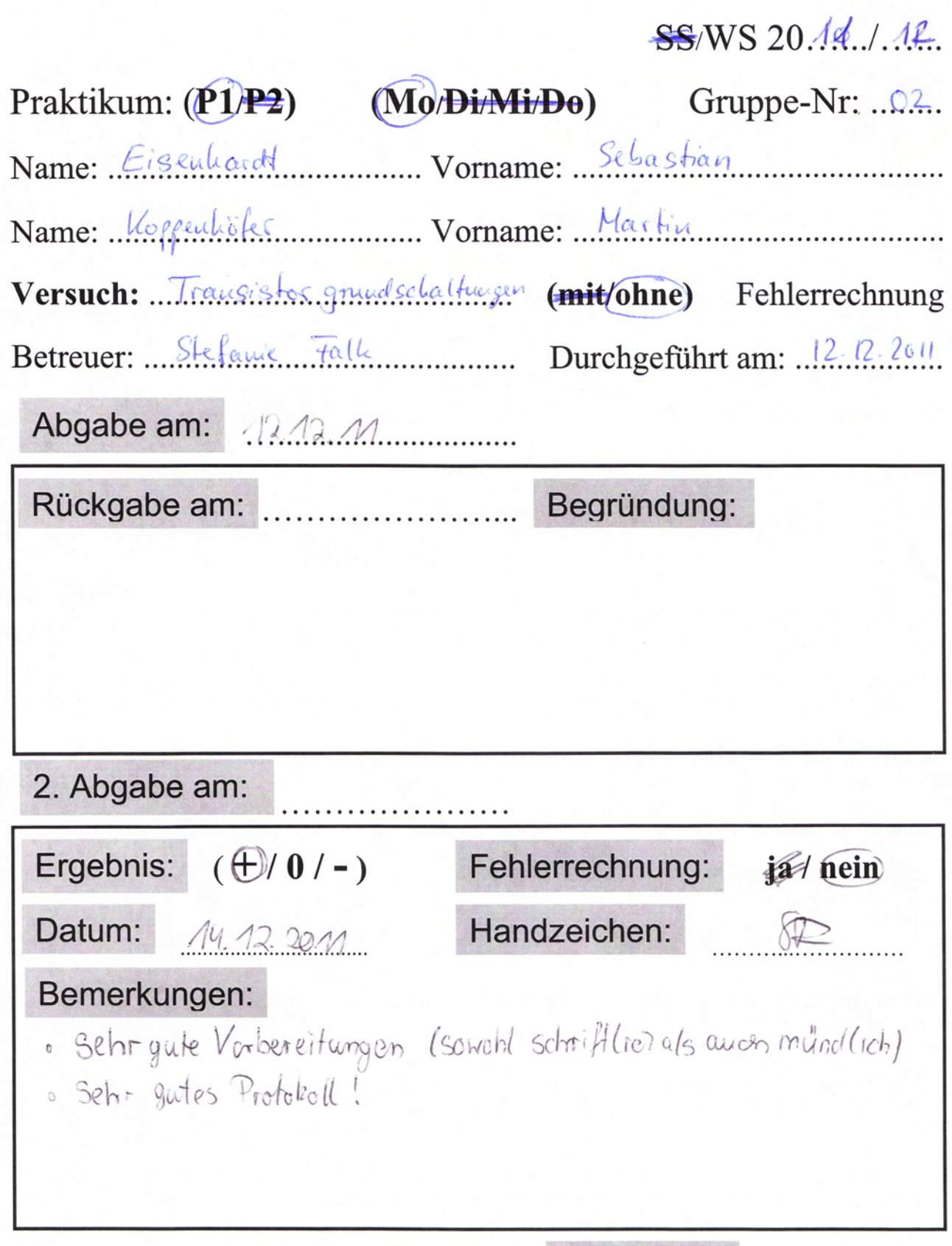

Zutreffendes einkreisen oder nicht Zutreffendes streichen

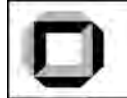

FAKULTÄT FÜR PHYSIK, Universität Karlsruhe (TH) Physikalisches Praktikum P1 für Physiker und Lehramtskandidaten

# **Versuche P1-50, 51, 52: Transistorgrundschaltungen Raum F1-29**

**NKIT** 

Bei diesem Versuch geht es um den Transistor als herausragendes elektronisches Bauteil mit besonderen Eigenschaften. Diskrete Bauelemente werden immer mehr durch integrierte Schaltungen ersetzt, aber die Kennlinien und Grundschaltungen lassen sich am Einzelbauteil am besten studieren. Die beim Versuch vorkommenden Begriffe und Schaltungen werden in einer Vorbereitungshilfe erläutert, die als 'roter Faden' durch den Stoff dienen soll.

Bei diesem Transistor-Versuch sollen die Experimente am Versuchstag nicht nur protokolliert sondern auch gleich ausgewertet und kommentiert werden. Die Protokollabgabe kann dann schon am Versuchstag erfolgen, denn Fehlerbetrachtungen und eine weitergehende Ausarbeitung sind nicht erforderlich. Dies rechtfertigt den etwas höheren Zeitaufwand veglichen mit anderen P1-Versuchen.

# **Aufgaben:**

# **1. Transistor-Kennlinien.**

1.1 Eingangskennlinie: Messen Sie Punkt für Punkt die I<sub>B</sub>/U<sub>BE</sub>-Kennlinie eines npn-Transistors. Verwenden Sie die Schaltung nach Bild 13. Der Widerstand R<sub>C</sub> (1kΩ begrenzt die Transistor-Verlustleistung U<sub>CE</sub>I<sub>C</sub> und verhindert damit eine zu starke Erwärmung des Transistors, die sowohl die Messung stören (veränderte Transistoreigenschaften) als auch den Transistor zerstören würde. Durch diese Vorsichtsmaßnahme ändert sich von Meßpunkt zu Meßpunkt die Kollektor-Emitterspannung, was aber die Eingangskennlinie nur vernachlässigbar wenig beeinflußt, solange U<sub>CE</sub> > 0,2V gilt. Der Widerstand R<sub>V</sub> (1MΩ variabel) dient zur Einstellung des Basisstromes  $I_B$ , der mit einem  $\mu A$ -Meter gemessen wird.  $I_B$  soll 100 $\mu A$  nicht überschreiten. Die Basis-Emitter-Spannung  $U_{BE}$  wird mit einem hochohmigen (warum?) Voltmeter gemessen. Tragen Sie die Eingangskennlinie in den dritten Quadranten eines Vier-Quadranten-Kennlinienfeldes ein (Spannungsnullpunkt unterdrückt und Bereich ca. 0,55V bis 0,75V gespreizt).

**1.2 Ausgangskennlinien**: Stellen Sie auf dem Schirm eines Oszilloskops im X-Y-Betrieb I<sub>C</sub>/U<sub>CE</sub>-Kennlinien eines npn-Transistors bei verschiedenen Basisströmen IB dar. Schließen Sie nach Bild 14 den Kollektor an die Halbwellenspannung U<sub>HW</sub> (Spitzenspannung +12V) und die Basis über R<sub>V</sub> (1M $\Omega$  variabel) an Gleichspannung U<sub>Gl</sub> (+12V) an. Zwischen Emitter und Masse wird als 'Strommeßwiderstand' R<sub>E</sub> (2Ω) eingefügt. Weil es die Masseanschlüsse der Geräte nicht anders zulassen, muß zur X-Ablenkung die Summenspannung  $u_{CE} + u_{RE}$  statt  $u_{CE}$  allein verwendet werden. Überzeugen Sie sich davon, daß die Verfälschung tolerabel ist.

Wählen Sie I<sub>B</sub> so, daß I<sub>C</sub>  $\approx$  50 mA im Plateaubereich erreicht. Stellen Sie ebenso die Ausgangskennlinien bei 20, 40, 60, 80% dieses Wertes dar. Übertragen Sie die Kurven in den ersten Quadranten des Vier-Quadranten-Kennlinienfeldes. Die Darstellung sollte so groß sein, dass man ihr später Kenndaten entnehmen kann. Erläutern Sie die vorgegebene Schaltung für die Kennliniendarstellung.

**1.3 Steuerkennlinie:** Zeichnen Sie in den zweiten Quadranten des Kennlinienfeldes die I<sub>C</sub>/I<sub>B</sub>-Kennlinie ein, die keiner weiteren Messung bedarf. Wegen der bei den meisten Transistoren im Arbeitsbereich geringen Abhängigkeit des Kollektorstromes von der Kollektor-Emitterspannung kommt es kaum darauf an, ob Sie Kollektorströme bei einer festen Kollektor-Emitterspannung (z.B. 1V) ablesen oder längs einer Arbeitsgeraden (z.B. zu 1kΩ).

**2. Überlagerungstheorem:** Überprüfen Sie die Gültigkeit des Überlagerungstheorems experimentell. Verwenden Sie in der Schaltung nach Bild 15 R<sub>1</sub> = 1 kΩ, R<sub>2</sub> = 1,5 kΩ, R<sub>3</sub> = 330Ω, u<sub>Re</sub> = ±8 V 1 kHz-Rechteckspannung (R<sub>i</sub> = 50Ω) und U<sub>Gl</sub> = +12 V Gleichspannung (R<sub>i</sub>  $\cong$  0Ω). Vergleichen Sie die experimentell (oszilloskopisch) bestimmte Spannung U<sub>R3</sub>, die über R<sub>3</sub> abfällt, mit der berechneten für die Fälle, daß keine/die eine/die andere Spannungsquelle durch ihren Innenwiderstand ersetzt ist. (Auch diese Schaltung ohne Transistor kann auf der Steckplatte realisiert werden!)

## **3. Transistorschaltungen**

### **3.1 Transistor als Schalter:**

a) Beschreiben Sie das Funktionieren des Transistors als Schalter anhand einer Arbeitsgeraden (R<sub>C</sub>=25 $\Omega$ ; U=12V und einer Leistungshyperbel (P = 0,8W) in einem  $I_C/U_{CE}$ -Diagramm (Achsen bis 12V bzw. 500mA). Wo dürfen Schaltzustände liegen? Wieso darf die Arbeitsgerade bei dieser Betriebsart die Hyperbel maximaler Transistor-Verlustleistung schneiden?

b) Demonstrieren Sie das Schalten mit einem Glühlämpchen (12V, 3W; kein stromunabhängiger Widerstand!) als geschaltetem Verbraucher (R<sub>C</sub> in der Emitterschaltung). Bestimmen Sie die Verlustleistung des Transistors bei den drei Basisvorwiderständen  $R_V = 1k\Omega$ ; 10k $\Omega$  und 220k $\Omega$ .

### **3.2 Verstärker in Emitterschaltung:**

a) Stellen Sie in der Schaltung nach Bild 2 den **Arbeitspunkt** mittels R<sub>V</sub> (1MΩ, variabel) so ein, daß die Betriebsspannung (12V) je etwa zur Hälfte am Transistor und am Kollektorwiderstand ( $R_C = 1k\Omega$ ) abfällt.

b) Zeichnen Sie die zugehörige **Arbeitsgerade** und den **Arbeitspunkt** in das Kennlinienfeld ein. Entnehmen Sie dem Kennlinienfeld für diesen Arbeitspunkt **die dynamischen Transistorkenngrößen** Basis-Emitterwiderstand **r**<sub>B</sub>. Kollektor-Emitterwiderstand **r**<sub>C</sub> und Stromverstärkungsfaktor **β**.

c) Berechnen Sie anhand der Transistorkenngrößen und der Werte der Widerstände in der Schaltung **die dynamischen Schaltungskenngrößen** Spannungsverstärkung **v,** Eingangsimpedanz **Ze** und Ausgangsimpedanz **Z<sub>a</sub>**. Die Rechnung ist für R<sub>B</sub> = 0Ω und für R<sub>B</sub> = 680Ω auszuführen. Geben Sie den erwarteten Aussteuerbereich der Schaltung an. (Das sind die Eingangsspannungsgrenzen, innerhalb derer die Spannungsverstärkung v nur um einen von Ihnen vorzugebenden Prozentsatz variiert.)

d) Messen Sie die dynamischen Schaltungskenngrößen für beide R<sub>B</sub>-Werte und vergleichen Sie sie mit den Rechenergebnissen. Verwenden Sie für die Messungen 1 kHz-Rechteckspannung von kleinsten Werten bis zum Auftreten deutlicher Nichtlinearitäten. Für die  $u_{e}$ - und  $u_{a}$ -Messungen wird das Oszilloskop benutzt.

e) Überlegen Sie sich im Voraus und bestätigen Sie dann experimentell, welcher der vorhandenen Kondensatoren (0,1 bis 120µF) als Eingangskoppelkondensator C1 groß genug ist, damit der Dachabfall des verstärkten 1kHz-Rechtecks unter 2% bleibt ( $R_B = 0$ ).

**3.3 RC-Oszillator mit Transistorverstärker in Emitterschaltung:** Bauen Sie den RC-Oszillator gemäß Bild 12 mit der vorgegebenen dreistufigen RC-Kette (R=1 kQ, C=68 nF) und der Emitterschaltung (R<sub>V</sub> = 220 kΩ,  $R_C = 1$  kΩ,  $R_B = 680Ω$ ) auf. Vergleichen Sie die gemessene und die berechnete Oszillatorfrequenz.

**4. Zusatzaufgaben:** Falls Sie noch Zeit haben, führen Sie noch die folgenden Versuche durch:

**4.1 Kollektorschaltung**: Stellen Sie in der Schaltung nach Bild 9 den Arbeitspunkt so ein, daß die Betriebsspannung je etwa zur Hälfte am Transistor und am Emitterwiderstand ( $R_E = 1k\Omega$ ) liegt. Berechnen, messen und vergleichen Sie die dynamischen Schaltungskenngrößen v, Z<sub>e</sub> und Z<sub>a</sub>. Führen Sie die Überlegung und Messung wie bei Aufgabe (3.2e) aus.

**4.2 Stromgegengekoppelter Verstärker:** Stellen Sie in der Schaltung nach Bild 5 (R<sub>C</sub> = 1kΩ, R<sub>E</sub> = 100Ω) den Arbeitspunkt sinnvoll ein. Berechnen, messen und vergleichen Sie die dynamischen Schaltungskenngrößen v, Ze und Za. Überzeugen Sie sich von der verbesserten Linearität dieser Schaltung im Vergleich zur Emitterschaltung.

# **Zubehör:**

Steckplatte (Bild 0) für die Schaltungen mit Bananenbuchsen für Steckelemente und Anschlussleitungen, Transistorsockel und 100µF-Ausgangskoppelkondensatoren;

Spannungsversorgungsgerät für Gleichspannung (12V) und Halbwellenspannung (12V<sub>S</sub>) mit gemeinsamem Minuspol;

Signalgenerator (Sinus/Rechteck/Dreieck; max. 6MHz; max.  $\pm 10V$  im Leerlauf; R<sub>i</sub> = 50 $\Omega$ ) mit Frequenzmesser;

Zweikanal-Oszilloskop (Empfindlichkeit und Zeitachse geeicht; Eingangsimpedanz 1MΩ||25pF; XY-Betrieb möglich);

2 Digital-Multimeter für alle gängigen Spannungen, Ströme und Widerstandswerte (Beschreibung am Versuchsplatz);

RC-Kette (dreistufig; je 68nF Längskapazität und 1kΩ Querwiderstand);

Kabel (diverse, mit Bananenstecker, Koaxialstecker und gemischt); 2 Vorsteckwiderstände (1,2kΩ; vorgesehen für Oszilloskopzuleitungen); Glühlämpchen (12V/3W); Einstellwiderstand 1MΩ (mit 1kΩ Serienfestwiderstand); Widerstände 2; 33; 100; 330; 680Ω; 1; 1; 1,5; 3,3; 10; 33; 220kΩ; Kondensatoren 0,1; 1; 10; 120µF; 4 Kurzschlußstecker. Transistoren (2N2219A, npn, Si, 800mW) Kenngrößen: β =133, r<sub>B</sub>=500Ω, r<sub>C</sub>=7.5kΩ;

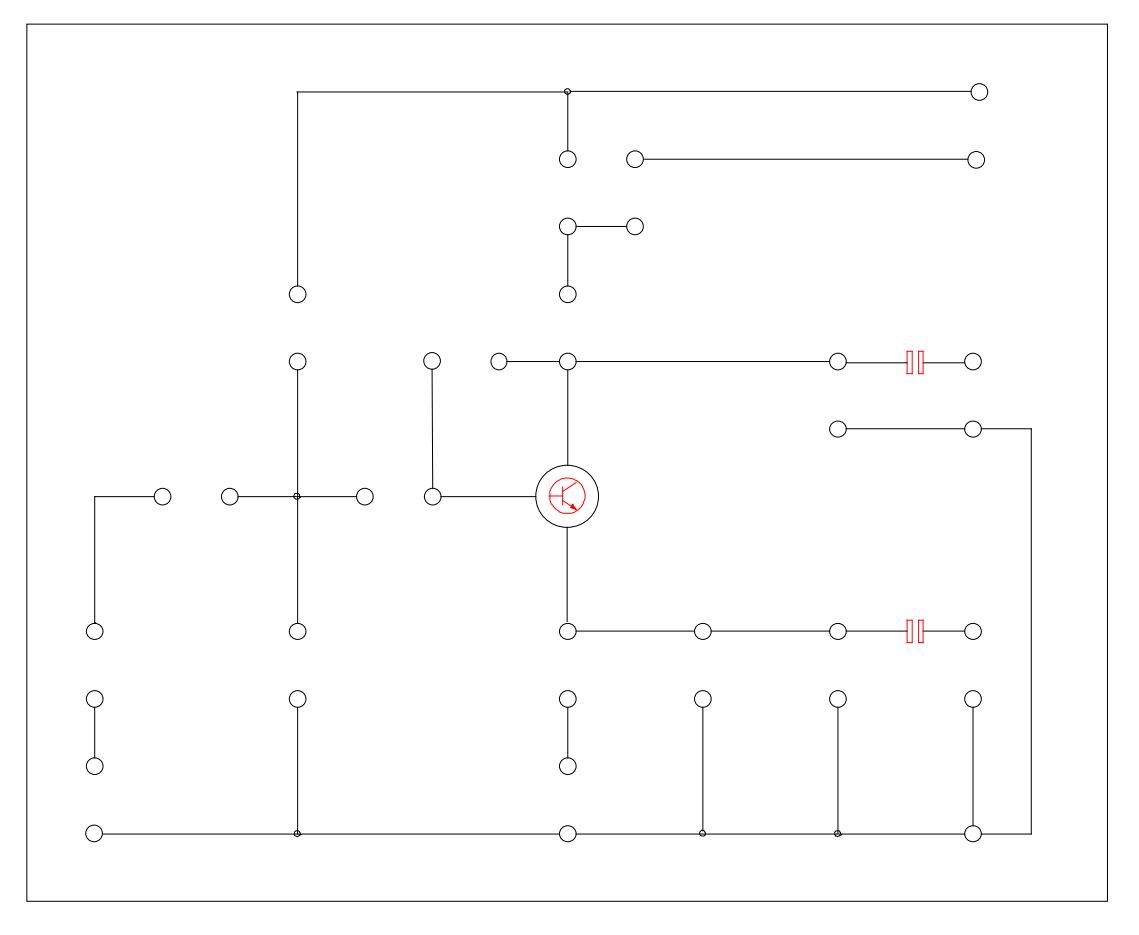

 **Bild 0:** Steckplatte für die Schaltungen. Die kleinen Kreise markieren 4mm-Bananenbuchsen.

# **Literatur:**

J.G.Lehmann: *Dioden und Transistoren* H.Böger, F.Kähler, G.Weigt: *Bauelemente der Elektronik und ihre Grundschaltungen* J.Pütz: *Einführung in die Elektronik* F.Moeller, H.Fricke: *Grundl. der Elektrotechnik, Band* 1 (Kap.5.5 für Interessierte an Halbleitung und Bändermodell) Weddigen, Jüngst: *Elektronik* Jüngst: Vorbereitungshilfe zum Transistorversuch

**\_\_\_\_\_\_\_\_\_\_\_\_\_\_\_\_\_\_\_\_\_\_\_**

Physikalisches Praktikum P1 Vorbereitung zum Versuch Transistorgrundschaltungen (P1-50, 51, 52)

> Martin Koppenhöfer (Montag-02)

12. Dezember 2011

# 0 Grundlagen

### 0.1 Halbleiter

Als " Halbleiter" werden bestimmte chemische Elemente (z.B. Silizium, Si, und Germanium, Ge, beide 4. Hauptgruppe) bezeichnet, deren Leitfähigkeit stark von der Temperatur abhängt: Bei tiefen Temperaturen liegen Halbleiter in einer regelmäßigen kristallinen Struktur vor, alle Elektronen werden in den Gitterbindungen festgehalten (sie befinden sich im sogenannten Valenzband). Der Halbleiter verhält sich wie ein Isolator. Bei hohen Temperaturen schwingen die Gitteratome, sodass einige Bindungen aufbrechen. Die Elektronen diese Bindungen werden auf ein höheres Energieniveau gehoben und können sich dadurch frei im Halbleiter bewegen (sie befinden sich im Leitungsband). Durch eine äußere Spannung wandern sie nun zum Pluspol und hinterlassen dabei benachbarten Gitterbindungen können diese Fehlstelle auffüllen, wodurch das Loch zum Minuspol "Löcher", d.h. positiv geladene Atome, denen ein Elektron im Valenzband fehlt. Elektronen aus wandert. Beide Effekte steigern die Leitfähigkeit des Halbleiters.

Diesen Effekt kann man gezielt verstärken, indem man in dem Gitter Atome aus der vorigen oder nachfolgenden Hauptgruppe einbringt (Dotierung). Fügt man ein Atom aus der 3. Hauptgruppe ein (z.B. Bor, B, oder Indium, In), so fehlt an dieser Stelle im Kristall ein Elektron im Valenzband Iund es entsteht ein Loch. Analog zur Eigenleitung können auch diese Löcher durch den Kristall wandern. Das zurückbleibende Fremdatom wird dadurch zum (negativ geladenen) Ion, trägt jedoch nicht zur elektrischen Leitung bei, da es sich im Kristallgitter nicht bewegen kann. Da bei dieser Dotierung die positiven Ladungsträger (Löcher) den Stromfluss hervorrufen, spricht man vom pdotierten Halbleiter. Verwendet man zur Dotierung Elemente der 5. Hauptgruppe (Phosphor, P, oder Arsen, As), so befindet sich an der Dotierungsstelle ein Elektron zu viel im Leitungsband des Kristallgitters. Dieses Elektron kann sich frei bewegen (und hinterlässt dabei ein positiv geladenes, aber ortsfestes Ion, das also nicht zur Leitung beiträgt). In einem solchen *n-dotierten* Halbleiter fließen daher negative Ladungen.

Diese Dotierung überlagert den oben beschriebenen Effekt der thermischen Eigenleitfähigkeit eines undotierten Halbleiters. Makroskopisch betrachtet sind die dotierten Halbleiter ungeladen, da stets gleich viele Löcher und Elektronen im Halbleiter sind.

### 0.2 Halbleiter-Diode

Bringt man einen p- und einen n-dotierten Halbleiter zusammen, so entsteht eine Diode: Im p-Halbleiter überwiegen bewegliche Löcher, während im n-Halbleiter vorwiegend bewegliche Elektronen vorliegen. Durch das Konzentrationsgefälle zwischen den Energiebändern an der Grenze der beiden Halbleiter wandern freie Elektronen in den p-Halbleiter und analog Löcher in den n-Halbleiter. In der Grenzschicht rekombinieren Elektronen und Löcher, d.h. sie heben sich gegenseitig auf. Dadurch nimmt die Dichte der freien Ladungsträger in der Grenzschicht ab. Es bleiben nur die ortsfesten Ionen im Kristallgitter zurück und diese erzeugen ein elektrisches Feld vom n- zum p-Halbleiter. Es stellt sich ein Gleichgewicht ein und der Diffusionsprozess kommt zum erliegen. An der Grenzschicht fällt die sogenannte Diffusionsspannung ab.

Legt man an den p-dotierten Teil den Pluspol und an den n-dotierten Teil den Minuspol einer Spannung an, so wirkt diese äußere Spannung der Diffusionsspannung entgegen. Ab einer bestimmten Durchlassspannung  $U_D$  fließen wieder Löcher vom Pluspol zur Grenzschicht und rekombinieren dort mit den vom Minuspol kommenden Elektronen. Es fließt ein Strom in Durchlassrichtung durch die Diode. Wird die äußere Spannung umgepolt, so verstärkt sie die Diffusionsspannung. Elektronen und Löcher werden von den Polen angezogen und entfernen sich von der Grenzschicht, welche dadurch noch breiter wird. Es kann nur noch ein sehr schwacher, durch die natürliche Leitfähigkeit des Halbleiters verursachter Sperrstrom fließen, die Diode wird in Sperrrichtung betrieben.

### 0.3 Halbleiter-Transistor

Ein bipolarer Transistor kann durch zwei Übergänge zwischen unterschiedlichen Halbleitern hergestellt werden. Wir beschränken uns auf npn-Transistoren (ein dünner, schwach dotierter p-Halbleiter wird von zwei n-Halbleitern eingeschlossen). Analog dazu gibt es pnp-Transistoren. Kollektor und Emitter des Transistors liegen an den n-Halbleitern, die Basis ist an den p-Halbleiter angeschlossen. Die Basis-Emitter-Diode ist also in Durchlassrichtung, die Kollektor-Basis-Diode in Sperrrichtung eingebaut.

Legt man nur eine äußere Spannung  $U_{\text{CE}}$  zwischen Kollektor (+) und Emitter (−) an, so fließt kein Strom, da der pn-Ubergang sperrt. Legt man jedoch zusätzlich eine Spannung  $U_{\text{BE}} > U_{\text{D}}$ zwischen Basis und Emitter an, so fließen Elektronen vom Emitter zur Basis. Da der p-Halbleiter sehr dünn und schwach dotiert ist, kann ein Großteil der Elektronen den p-Halbleiter passieren, ohne mit dessen L¨ochern zu rekombinieren. Haben die Elektronen den n-Halbleiter erreicht, so fließen aufgrund von UCE zum Kollektor weiter. An der Basis teilt sich der Strom also in den Basis-Emitter-Strom  $I_{\text{BE}}$  und den deutlich größeren Kollektor-Emitter-Strom  $I_{\text{CE}}$  auf. Die Stärke von  $I_{\text{CE}}$  ist dabei proportionale zu  $I_{\text{BE}}$ , d.h. der Kollektorstrom lässt sich über den Basisstrom steuern. Man definiert den Stromverstärkungsfaktor  $\beta$ :

$$
\beta = \frac{I_{\rm CE}}{I_{\rm BE}}
$$

Zur Berechnung der Transistoreigenschaften verwendet man das unten abgebildete Ersatzschaltbild. Die Doppelringe symbolisieren eine ideale Stromquelle, die immer ein Vielfaches  $\beta$  der Stromänderung  $i_B$  am Basis-Emitter-Widerstand ausgibt.

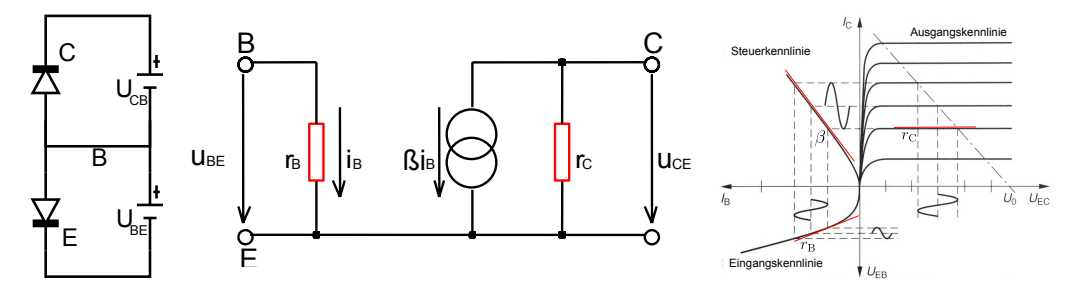

Transistor als Schaltung zweier Dioden, Ersatzschaltung<sup>[1](#page-5-0)</sup> und schematisches Kennlinienbild<sup>[2](#page-5-1)</sup>

### 1 Transistor-Kennlinien

Eine Kennlinie ist ein Diagramm, das den Strom  $I$  in einem Bauteil in Abhängigkeit von der angelegten Spannung  $U$  anzeigt. Zunächst sollen drei Kennlinien des Transistors gemessen werden und in ein gemeinsames Kennlinienfeld eingezeichnet werden.

<span id="page-5-0"></span> $^{1}[4]$  $^{1}[4]$ , Bild 3.

<span id="page-5-1"></span> $2$ verändert nach [http://www.estelzer.de/DreamS/Ph10/Transistorkennlinien.jpg](http://www.estelzer.de/DreamS/Ph10/Transistorkennlinien.jpg ).

#### 1.1 Eingangskennlinie

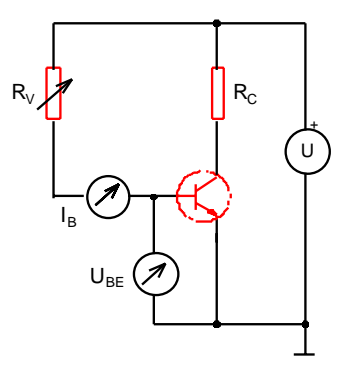

Schaltplan zur Messung der Eingangskennlinie $^3$  $^3$ 

dieser Kennlinie ist der *dynamische Basis-Emitter-Widerstand* Die Eingangskennlinie wird im 3. Quadranten des Kennlinienfeld eingezeichnet und beschreibt die Abhängigkeit des Basisstroms  $I_B$  von der Basisspannung  $U_{\text{BE}}$ . Sie entspricht der Kennlinie einer Diode (np-Diode zwischen Basis und Emitter). Diese Kennlinie ist kaum von  $U_{\text{CE}}$  abhängig, daher genügt eine Messung und der Strombegrenzungswiderstand  $R_{\rm C}$ , der die Spannung  $U_{\rm CE}$  abhängig von  $I_{\text{C}}$  variiert, hat nur einen vernachlässigbar kleinen Einfluss auf das Ergebnis. Die Steigung  $\frac{1}{1}$  :  $\frac{1}{1}$  :  $\frac{1}{1}$  :  $\frac{1}{1}$  :

$$
r_{\rm B} = \frac{\Delta U_{\rm BE}}{\Delta I_{\rm B}} = \frac{u_{\rm BE}}{i_{\rm B}}
$$

Die Skalierung der Spannungsachse sollte im Bereich von 0,55 V bis 0,75 V gespreizt sein und Das Voltmeter sollte einen sehr großen Innenwiderstand haben, damit es  $I_{\rm C}$  nicht durch die Parallelschaltung seines Innenwiderstands zum Basis-Emitter-Widerstand des Transistors verfälscht. kann davor gebrochen sein, da die Diode unterhalb ihrer Durchlassspannung  $U_D$  sperrt.  $I_B$  soll 100  $\mu$ A nicht überschreiten.

### <span id="page-6-2"></span>1.2 Ausgangskennlinie

Die Ausgangskennlinie beschreibt die Abhängigkeit des Kollektorstroms  $I_{\rm C}$  von der Kollektor-Emitter-Spannung  $U_{\text{CE}}$ . Gemessen wird am Zweikanaloszilloskop mit folgende Schaltung:

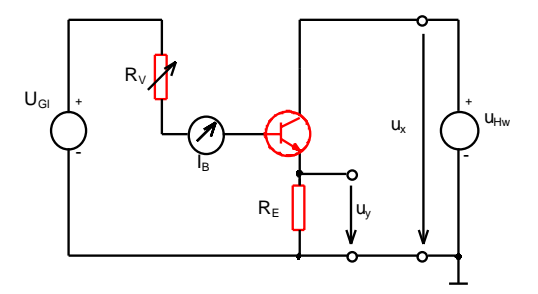

Schaltplan zur Messung der Ausgangskennlinie<sup>[4](#page-6-1)</sup>

abschätzen. Ebenso ist  $I = I_B + I_C$  die Summe aus (bekanntem) Basis- und Kollektorstrom. R1 R1 R2 Als Kollektor-Emitterspannung  $U_{\text{CE}}$  wird eine Halbwellenspannung  $U_{\text{HW}}$  mit 12 V Spitzenspannung verwendet. Durch die Basis kann mittels der Gleichspannung  $U_{\text{Gl}}$  und dem Potentiometer  $R_{\rm V}$  ein regelbarer Basisstrom  $I_{\rm B}$  geschickt werden. Die eingezeichneten Spannungen  $U_{\rm x}$  und  $U_{\rm y}$ werden am Oszilloskop im XY-Betrieb angezeigt. Wegen  $U_{R_{\rm E}} = R_{\rm E} \cdot I$  ist  $U_{\rm y}$  proportional zum Strom I durch den Emitter.  $U_x = U_{CE} + U_{R_E}$  ist der Spannungsabfall am Transistor und dem Strommesswiderstand  $R_{\rm E}=2\ \Omega$ . Mittels  $U_{R_{\rm E}}=R_{\rm E}\cdot I$  kann man den dadurch entstandenen Fehler

<span id="page-6-0"></span> $3[4]$  $3[4]$ , Bild 13.

<span id="page-6-1"></span> $4[4]$  $4[4]$ , Bild 14.

Die Ausgangskennlinie steigt zunächst im Sättigungsgebiet steil an, um im anschließenden Arbeitsbereich näherungsweise linear zu verlaufen. Ihre (für verschiedene Basisströme etwa gleiche) Steigung im Arbeitsbereich wird als *dynamischer Kollektor-Emitter-Widerstand*  $r_{\rm C}$  definiert:

$$
r_{\rm C} = \frac{\Delta U_{\rm CE}}{\Delta I_{\rm C}} = \frac{u_{\rm CE}}{i_{\rm C}}
$$

### 1.3 Steuerkennlinie

Die Steuerkennlinie stellt  $I_{\text{C}}$  in Abhängigkeit von  $I_{\text{B}}$  dar. Diese Kurve wird im 2. Quadranten eingetragen und lässt sich wiefolgt aus den bisherigen Messdaten ableiten: Für jeden in Aufgabe [1.2](#page-6-2) verwendeten Basisstrom  $I_B$  wird der Kollektorstrom  $I_C$  an einem charakteristischen Punkt der Arbeitsgeraden abgelesen und ins Kennlinienfeld eingezeichnet.

# 2 Überlagerungstheorem

Das Überlagerungstheorem ist nützlich, um Spannungen in Stromkreisen zu berechnen, die mehrere Stromquellen und nur lineare Bauteile beinhalten. Es besagt, dass sich zwischen zwei Punkten  $A$ und B der Schaltung die Spannungen, die von den einzelnen Spannungsquellen erzeugt werden, addieren. Man kann zur Berechnung jeweils alle Spannungsquellen bis auf eine auf 0 V setzen (ihre Innenwiderstände müssen dabei in der Schaltung verbleiben) und anschließend die so ermittelten Teilspannungen addieren.

In folgendem Versuchsaufbau verwenden wir als Widerstände  $R_1 = 1 \text{ k}\Omega$ ,  $R_2 = 1.5 \text{ k}\Omega$  und  $R_3 = 330 \Omega$ .  $U_{\text{Re}} = \pm 8$  V ist eine 1 kHz Rechteckspannungsquelle mit  $R_i = 50 \Omega$  und  $U_{\text{Gl}} = 12$  V eine Gleichspannungsquelle mit  $R_i \cong 0$  V. Am Oszilloskop wird die an  $R_3$  abfallende Spannung untersucht.

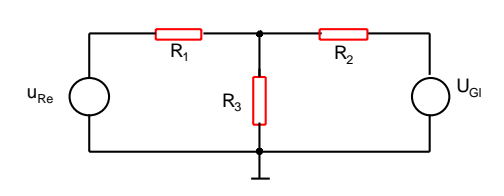

Schaltung zur Überprüfung des Überlagerungstheorems<sup>[5](#page-7-0)</sup>

Zur Berechnung der Spannung an  $R_3$  setzen wir zunächst  $U_{\text{Gl}} = 0$  V. Da ihr Innenwiderstand vernachlässigbar klein ist, liegt eine Reihenschaltung von  $R_1$  mit einer Parallelschaltung von  $R_2$ und  $R_3$  vor. Der Ersatzwiderstand der Parallelschaltung beträgt:

$$
R_{23} = \frac{R_2 \cdot R_3}{R_2 + R_3} = 270, 5 \ \Omega
$$

Für die Reihenschaltung folgt aus den Kirchhoff'schen Gesetzen:

$$
\frac{U_3}{U_1} = \frac{R_{23}}{R_1}
$$

Mit  $U_1 = U_{\text{Re}} - U_3$  erhält man die an  $R_3$  abfallende Spannung:

$$
U_3 = \frac{1}{R_1/R_{23} + 1} U_{\text{Re}} = \pm 1,70 \text{ V}
$$

Die Spannung oszilliert im Takt des Rechteckgenerators zwischen dem positiven und dem negativen Wert.

Nun sei  $U_{\text{Re}} = 0$  V. Es liegt nun eine Reihenschaltung von  $R_2$  mit einer Parallelschaltung aus  $R_3$  und der Reihenschaltung von  $R_1$  und  $R_i$  vor. Für die Ersatzwiderstände gilt:

$$
R_{1i} = R_1 + R_i = 1050 \, \Omega
$$

<span id="page-7-0"></span><sup>5</sup> [\[4\]](#page-13-0), Bild 15.

$$
R_{1i3} = \frac{R_{1i} \cdot R_3}{R_{1i} + R_3} = 251, 1 \ \Omega
$$

Wieder gilt:

$$
\frac{U_3}{U_2} = \frac{R_{1i3}}{R_2}
$$

Mit  $U_2 = U_{\text{Gl}} - U_{1i3}$  folgt analog zu oben:

$$
U_3 = \frac{1}{R_2/R_{1i3} + 1} U_{\text{Gl}} = 1,72 \text{ V}
$$

Falls beide Spannungsquellen  $U = 0$  V liefern, ist  $U_3 = 0$  V. Sind nun beide Spannungsquellen im Stromkreis aktiv, so gilt für die tatsächliche Spannung  $U_3$  nach dem Überlagerungstheorem:

$$
U_3 = 1,72 \text{ V} \pm 1,70 \text{ V} = 1,42 \text{ V}
$$
 bzw. 0,02 V

# 3 Transistorschaltungen

Aufgrund ihres oben beschriebenen und untersuchten Verhaltens können Transistoren als Schalter oder Verstärker für Spannungen und Ströme verwendet werden. Dazu werden meist mehrere Grundschaltungen aus einzelnen Transistoren zusammengeschaltet. Einige dieser Ein-Transistor-Grundschaltungen sollen nun untersucht werden.

#### 3.1 Transistor als Schalter

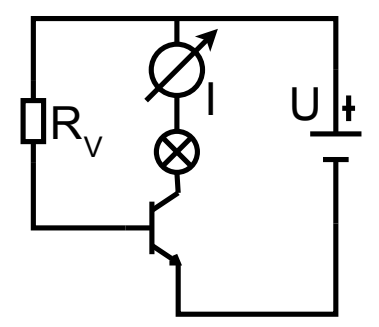

Schaltbild: Transistor als Schalter

Es handelt sich im Prinzip um eine Emitterschaltung. Die von äußen angelegte Spannung  $U$  fällt über den Widerstand der Lampe  $R_{\rm C}$  und den Transistor ab:

$$
U = U_{\rm CE} + R_{\rm C}I
$$

Aufgrund der Reihenschaltung ist  $I = I_{\rm C}$  der Kollektorstrom und man sieht leicht, dass der Widerstand der Lampe die Steigung der Gerade  $U_{CE}/I_{C}$  bestimmt. Diese Gerade wird Arbeitsgerade genannt und lässt sich ins Ausgangskennlinienfeld einzeichnen. Wenn der Strom  $I_{\rm C} = 0$  ist (Stromkreis unterbrochen, der Transistor sperrt), so fällt U allein am Transistor ab. Für  $U_{\text{CE}} = 0$ (Stromkreis geschlossen, der Transistor leitet) fällt  $U$  allein an  $R_{\rm C}$  ab. Die Schnittpunkte der Arbeitsgerade mit den Koordinatenachsen werden als Arbeitspunkte des Transistors bezeichnet. Durch Projektion der Arbeitspunkte auf die Steuerkennlinie kann man ermitteln, welche Basisströme den Arbeitspunkten entsprechen. In diesem Fall gilt: Für  $I_B = 0$  ist  $U_{CE} = U$  (Transistor sperrt), der zweite Basisstrom muss aus den Messwerten ermittelt werden. Diese Basisströme werden durch geeignete Vorwiderstände  $R_V$  eingestellt.

Bewegt sich der Transistor auf der Arbeitsgeraden, so fällt an ihm die Verlustleistung  $P$  ab:

$$
P = U_{\text{CE}}I_{\text{C}}
$$
  
= 
$$
(U - R_{\text{C}}I_{\text{C}})I_{\text{C}}
$$
  
= 
$$
UI_{\text{C}} - R_{\text{C}}I_{\text{C}}^2
$$

Punkte konstanter Verlustleistung liegen im Arbeitskennlinienfeld also auf Hyperbeln. Für die angegebenen Werte ( $P_{\text{max}} = 0.8$  W,  $R_{\text{C}} = 25 \Omega$ ,  $U = 12$  V) liegt die Arbeitsgerade im Bereich  $0.08 \text{ A} < I < 0.4 \text{ A}$  oberhalb dieser maximal erlaubten Verlustleistung. Der Transistor darf daher nicht längere Zeit in diesem Strombereich betrieben werden, sonst wird er zerstört. Kurze Durchgänge durch diesen verbotenen Bereich während der Schaltzyklen sind jedoch möglich. Da die Arbeitspunkte bei  $I_{\rm C} = 0$ A und  $I_{\rm C} = U/R_{\rm C} = 0$ , 48 A liegen, ist alles in Ordnung.

#### <span id="page-9-4"></span>3.2 Verstärker in Emitterschaltung

Nun soll die Emitterschaltung als Spannungsverstärker untersucht werden. Über  $R_V$  kann der Arbeitspunkt der Schaltung festgelegt werden: er kennzeichnet die Ruhespannung, um die herum die Eingangsspannung variiert. An  $U_e$  wird die zu verstärkende Eingangsspannung angelegt und an  $U_a$  die Ausgangsspannung abgegriffen. Beide Spannungen sind über Koppelkondensatoren ( $C_1$ und C2) an die Schaltung angeschlossen, damit die sie nicht von der Ruhespannung beeinflusst werden können. Der Nachteil dabei ist, dass die Schaltung nun RC-Glieder enthält und daher ein frequenzabhängiges Verhalten aufweisen kann.

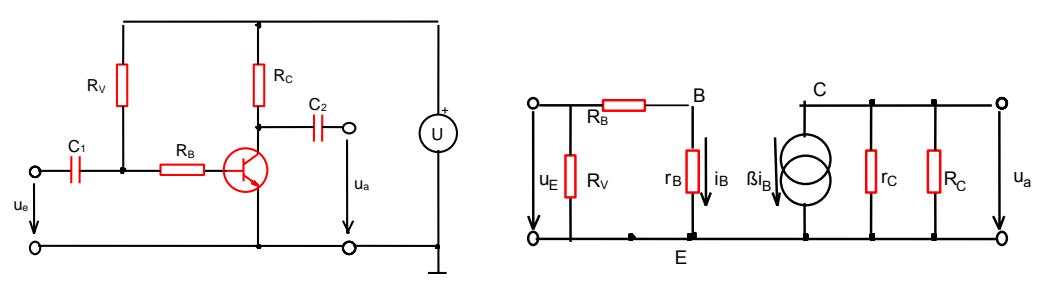

 $\overline{\text{Emitterschaltung}}$  als Verstärker<sup>[6](#page-9-0)</sup> und Ersatzschaltbild<sup>[7](#page-9-1)</sup>

**Herleitung der Kenngrößen** Über  $R<sub>C</sub>$  wird die Spannungsverstärkung eingestellt: Die Arbeitsgerade der Schaltung ist

$$
U_{\rm CE} = U - I_{\rm C} R_{\rm C}
$$

ist die Spannungsverstärkung  $v$ , die wiefolgt definiert ist: Je größer  $R_{\rm C}$  gewählt wird, desto kleiner ist der Stromverbrauch der Schaltung und desto größer

$$
v = \frac{\Delta U_{\rm a}}{\Delta U_{\rm e}} = \frac{u_{\rm a}}{u_{\rm e}}
$$

ablesen: Für  $R_V >> R_B$  gilt: Den Zusammenhang zwischen  $v$  und  $R_{\rm C}$  kann man am Ersatzschaltbild der Emitterschaltung

$$
i_{\rm B}=\frac{u_{\rm e}}{R_{\rm B}+r_{\rm B}}
$$

B Minuszeichen in der Gleichung auf: ab und  $U_a$  sinkt  $(u_a < 0)$ . Da der Spannungsabgriff für  $u_a$  hinter  $R_c$  liegt, taucht daher ein Hierbei ist  $r_B$  der dynamische Basis-Emitter-Widerstand. Der Transistor verstärkt  $i_B$  um den Faktor β. Vergrößert man I<sub>B</sub> (d.h. i<sub>B</sub> > 0), so fällt eine größere Spannung am Widerstand R<sub>C</sub>

$$
-\beta i_{\rm B} = \frac{u_{\rm a}}{r_{\rm C} \parallel R_{\rm C}}
$$

 $r_{\rm C}$  bezeichnet den dynamischen Kollektor-Emitter-Widerstand. Es folgt durch Eliminieren von  $i_{\rm B}$ :

<span id="page-9-2"></span>
$$
v = \frac{u_{\rm a}}{u_{\rm e}} = -\beta \frac{r_{\rm C} \parallel R_{\rm C}}{R_{\rm B} + r_{\rm B}} = -\beta \frac{r_{\rm C} \cdot R_{\rm C}}{(r_{\rm C} + R_{\rm C})(R_{\rm B} + r_{\rm B})}
$$
(1)

Für die Ein- und Ausgangsimpedanzen liest man aus dem Ersatzschaltbild ab:

<span id="page-9-3"></span>
$$
Z_{\rm e} = R_{\rm B} + r_{\rm B} \tag{2}
$$

$$
Z_{\rm a} = \frac{r_{\rm C} \cdot R_{\rm C}}{r_{\rm C} + R_{\rm C}}\tag{3}
$$

 $^{6}[4],$  $^{6}[4],$  $^{6}[4],$  Bild 2.

<span id="page-9-1"></span><span id="page-9-0"></span> $7[4]$  $7[4]$ , Bild 4.

Nachteile dieser Emitterschaltung sind, dass v stark vom dynamischen Basis-Emitter-Widerstand  $r_B$  abhängt und  $r_B$  nur in einer kleinen Umgebung des Arbeitspunktes als linear angesehen werden darf. Der dadurch entstehenden nichtlinearen Verstärkung kann man entgegenwirken, indem  $R_B$ in die Schaltung eingebaut wird, was andererseits jedoch die Verstärkung verringert. Alternativ verwendet man den in [4.2](#page-13-1) beschriebenen Verstärker mit Stromgegenkopplung.

Berechnungen Im Versuch soll der Arbeitspunkt bei der halben Betriebsspannung  $U = 12$  V liegen. Dazu wird zunächst  $R_V$  so eingestellt, dass  $U_a = 6$  V gilt. Die Arbeitsgerade verläuft durch die Punkte ( $U_{\text{CE}} = U = 12 \text{ V}, I_{\text{C}} = 0 \text{ A}$ ) und ( $U_{\text{CE}} = 0 \text{ V}, I_{\text{C}} = U/R_{\text{C}} = 12 \text{ mA}$ ). Projiziert man den Arbeitspunkt auf die Steuerkennlinie, so kann man an dem dort getroffenen Punkt  $(I_B, I_C)$ den Stromverstärkungsfaktor  $\beta$  im Arbeitspunkt ablesen. Eine weitere Projektion nach unten auf die Eingangskennlinie ergibt den Punkt  $(I_{\text{B}}, U_{\text{BE}})$ . Die Steigung der Eingangskennlinie in diesem Punkt ist  $r_B$ .  $r_C$  ist die oben ermittelte Steigung einer Ausgangskennlinie.

Mit den angegebenen Transistor-Kenngrößen  $\beta = 133$ ,  $r_B = 500 \Omega$  und  $r_C = 7, 5 \text{ k}\Omega$ ;  $R_C = 1 \text{ k}\Omega$ sowie  $R_B = 0$  Ω bzw.  $R_B = 680$  Ω sind folgende Schaltungs-Kenngrößen [\(1\)](#page-9-2) bis [\(3\)](#page-9-3) zu erwarten:

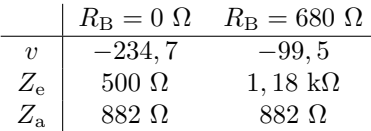

Eingangsspannungsgrenzen In der Gleichung [\(1\)](#page-9-2) sind  $r<sub>C</sub>$  und  $r<sub>B</sub>$  dynamische Transistor-Kenngrößen. Da sich  $r_{\rm C}$  außerhalb des Sättigungsbereiches kaum ändert, hängt die Nichtlinearität von  $v$  hauptsächlich von  $r_B$  ab. Es gilt:

$$
\Delta v = v' - v = -\beta \frac{r_{\rm C} R_{\rm C}}{r_{\rm C} + r_{\rm C}} \left( \frac{1}{r_{\rm B}' + R_{\rm B}} - \frac{1}{r_{\rm B} + R_{\rm B}} \right)
$$

Damit beträgt die prozentuale Abweichung von v (die Indizes B wurden weggelassen):

$$
\frac{\Delta v}{v} = \frac{r+R}{r'+R} - 1 = \frac{r-r'}{r'+R}
$$

Mit  $r' = r + \Delta r$  ergibt sich die maximale Abweichung von r, die v um einen festgelegten Prozentsatz  $\Delta v/v$  verfälscht:

$$
\Delta r_{\rm B} = \frac{r_{\rm B} + R_{\rm B}}{1 + v/\Delta v}
$$

Ist eine maximale Abweichung  $\Delta v/v$  vorgegeben, so kann man  $\Delta r_B$  ausrechnen und in der Eingangskennlinie die Punkte bestimmen, deren $r_{\rm B}'$ gerade um $\Delta r_{\rm B}$ vom Wert des Arbeitspunktes abweicht. An der  $U_{\text{BE}}$ -Achse kann man dann die zugeordneten Eingangsspannungsgrenzen ablesen.

**Kapazität des Koppelkondensators** Während gerade  $+U_0$  als Rechteckspannung am Kondensator anliegt, lädt er sich auf. In der zweiten Takthälfte  $\Delta t = T/2$ , wenn 0 V anliegen, entlädt er sich dann wieder. Die Spannung am Kondensator soll w¨ahrend dieser Entladezeit um nur 2% absinken, d.h.:

$$
U(T/2) \geq 0,98 \cdot U_0
$$

Mit der Entladekurve  $U(t) = U_0 \exp(-t/RC)$  eines Kondensators folgt:

$$
e^{-\frac{T}{2RC}} \ge 0,98 \qquad \Rightarrow \qquad C \ge -\frac{T}{2R\ln 0,98}
$$

Bei einer Frequenz von 1kHz und  $R = r_B = 500 \Omega$  ergibt sich  $C \ge 49, 5 \mu$ F.

Messung der Impedanzen ohne Potentiometer Da das einzige Potentiometer bereits im Versuchsaufbau verbaut ist, müssen die Impedanzen  $Z_e$  und  $Z_a$  folgender Maßen gemessen werden:

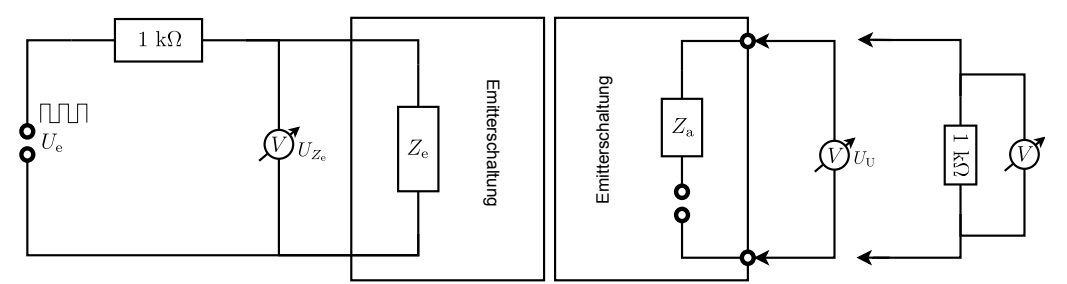

Schaltungen zur Messung von Eingangs- und Ausgangsimpedanz

Die Impedanz Z<sup>e</sup> wird in Reihe an einen bekannten Vorwiderstand von 1 kΩ angeschlossen und der Spannungsabfall  $U_{Z_e}$  gemessen. In der Reihenschaltung gilt:

$$
I = \frac{U_{Z_\mathrm{e}}}{Z_\mathrm{e}} = \frac{U_{1\mathbf{k}\Omega}}{1\;\mathbf{k}\Omega} \qquad \Rightarrow \qquad Z_\mathrm{e} = \frac{U_{Z_\mathrm{e}}}{U_{1\mathbf{k}\Omega}} \mathbf{1}\;\mathbf{k}\Omega = \frac{U_{Z_\mathrm{e}}}{U_\mathrm{e}-U_{Z_\mathrm{e}}} \mathbf{1}\;\mathbf{k}\Omega
$$

Die Impedanz  $Z_a$  wird so bestimmt: Zunächst wird die Ausgangsspannung  $U_U$  im unbelasteten Zustand gemessen. Die Spannungsquelle in der Emitterschaltung sei ideal. Anschließend wird ein 1 kΩ-Lastwiderstand angeschlossen und der Spannungsabfall am Widerstand ermittelt. Es gilt:

$$
I = \frac{U_{Z_a}}{Z_a} = \frac{U_{1k\Omega}}{1 k\Omega} \qquad \Rightarrow \qquad Z_a = \frac{U_{Z_a}}{U_{1k\Omega}} 1 k\Omega = \frac{U_U - U_{1k\Omega}}{U_{1k\Omega}} 1 k\Omega
$$

#### 3.3 RC-Oszillator mit Transistorverstärker in Emitterschaltung  $\mathcal{B}$ : Kollektorschaltung (Emitterfolger)

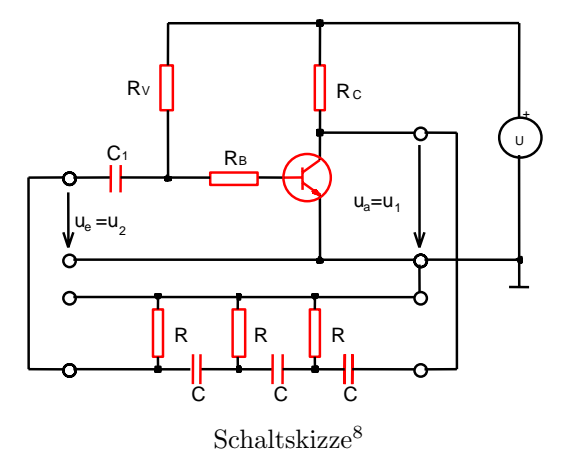

geschickt werden kann. Dies wird durch die Kette aus drei Hochpässen (RC-Glieder) erreicht, die jeweils als Phasenschieber arbeiten (dabei allerdings auch die Amplitude des Signals abschwächen). us usammen ergibt sich, wie in der Vorbereitungshilfe hergeleitet, der folgende Abschwächungsfaktor: Beim RC-Oszillator wird eine positive Ruckkopplung zwischen Ausgangs- und Eingangssignal ver- ¨ wendet, um Schwingungen zu erzeugen. Da v bei der Emitterschaltung negativ ist (d.h. u<sup>a</sup> < 0 wenn  $u_{e} > 0$ ), muss das Ausgangssignal um 180° phasenverschoben werden, bevor es an den Eingang

$$
\frac{u_1}{u_2} = 1 - \frac{5}{(\omega RC)^2} + i\left((\omega RC)^{-3} - \frac{6}{\omega RC}\right)
$$

Bei  $\Delta\varphi_{\text{ges}} = 180^{\circ}$  muss der Imaginärteil verschwinden. Es ergibt sich:

$$
\omega_{180} = \frac{1}{\sqrt{6}RC} \qquad \left(\frac{u_2}{u_1}\right)_{180} = -\frac{1}{29}
$$

<span id="page-11-0"></span><sup>8</sup> [\[4\]](#page-13-0), Bild 12.

Sofern die Emitterschaltung um  $v > 29$  verstärkt, ist die Schleifenverstärkung (Produkt aus Verstärkung der Emitterschaltung und Abschwächung der RC-Kette) größer 1. Das heißt, eine Oszillation mit  $\omega_{180}$  verstärkt sich selbst und es entsteht eine Schwingung. Andere Frequenzen verlassen die RC-Kette nicht um 180° phasenverschoben und werden ohne positive Rückkopplung schnell gedämpft. Für  $R = 1$  k $\Omega$  und  $C = 68$  nF ergibt sich eine Frequenz von:

$$
f_{180} = \omega_{180}/2\pi = 956
$$
 Hz

Nach Gleichung [\(1\)](#page-9-2) ist (wie oben berechnet) ein Verstärkungsfaktor von  $v = -99, 5$  zu erwarten, die Schleifenverstärkung ist also deutlich größer als 1.

# 4 Zusatzaufgaben

### 4.1 Kollektorschaltung

Neben der Schaltung und Verstärkung von Spannungen oder Strömen werden Transistoren auch als Impedanzwandler eingesetzt. Ein Beispiel dafur ist die folgende Kollektorschaltung: ¨

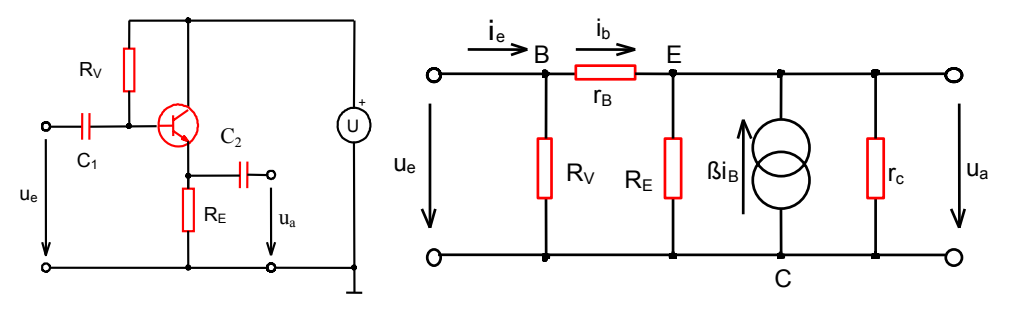

Prinzip der Kollektorschaltung<sup>[9](#page-12-0)</sup> und Ersatzschaltbild<sup>[10](#page-12-1)</sup>

Ohne Lastwiderstand am Ausgang  $(i_a = 0)$  liest man aus der Ersatzschaltung ab:

<span id="page-12-2"></span>
$$
i_{\rm B} = i_{\rm e} - \frac{u_{\rm e}}{R_{\rm V}}\tag{4}
$$

$$
u_{\rm a} = u_{\rm e} - r_{\rm B} i_{\rm B} \tag{5}
$$

$$
i_{\rm B} + \beta i_{\rm B} = \frac{u_{\rm a}}{R_{\rm E} \parallel r_{\rm C}}\tag{6}
$$

Löst man  $(6)$  nach  $i_B$  auf und setzt in  $(5)$  ein, so ergibt sich die Verstärkung

$$
v = \frac{u_{\rm a}}{u_{\rm e}} = \left(1 + \frac{r_{\rm B}}{(\beta + 1)(R_{\rm E} \parallel r_{\rm C})}\right)^{-1} \approx 1
$$

Die Eingangsimpedanz ist eine Parallelschaltung von  $R_V$  mit einer Reihenschaltung von  $r_B$  und der Parallelschaltung aus  $R_{\rm E}$  und  $r_{\rm C}$ . Dabei ist zu beachten, dass die Transistorspannungsquelle den Strom durch  $R_{\rm E} \parallel r_{\rm C}$  erhöht. Es gilt:

$$
Z_{\rm e} = R_{\rm V} \parallel [(1+\beta)(R_{\rm E} \parallel r_{\rm C}) + r_{\rm B}] \approx R_{\rm V} \parallel \beta R_{\rm E}
$$

Die Ausgangsimpedanz lässt sich ermitteln, indem man  $U_e$  kurzschließt und an  $U_a$  eine Stromquelle mit  $i_a$  anschließt. Der Vorwiderstand  $R_V$  wird damit überbrückt. Es gilt

$$
Z_{\rm a} = \frac{u_{\rm a}}{i_{\rm a}} = R_{\rm E} \parallel R_{\rm C} \parallel \frac{r_{\rm B}}{\beta + 1} \approx \frac{r_{\rm B}}{\beta}
$$

Der Arbeitspunkt soll so eingestellt werden, dass die Betriebsspannung je zur Hälfte an  $R_{\rm E}$ und am Transistor anliegt. Mit den Transistorkenngrößen  $\beta = 133$ ,  $r_B = 500 \Omega$ ,  $r_C = 7, 5 \text{ k}\Omega$  und  $R_{\rm E} = 1 \text{ k}\Omega$  sind folgende Schaltungskenngrößen zu erwarten:

<span id="page-12-0"></span> $^{9}[4]$  $^{9}[4]$ , Bild 9.

<span id="page-12-1"></span> $10\begin{bmatrix} 1 \\ 4 \end{bmatrix}$ , Bild 10.

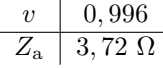

 $Z_e$  kann ermittelt werden, sobald  $R_V$  bekannt ist.

In der Realität werden durch angeschlossene Lastwiderstände die Eingangsimpedanz vergrößert und die Ausgangsimpedanz verkleinert. Da sich das RC-Glied am Eingang der Schaltung  $(C_1)$  und  $r_{\text{B}}$ ) im Vergleich zu Aufgabe [3.2](#page-9-4) nicht verändert hat, gilt hier weiterhin  $C_1 \geq 49.5 \mu\text{F}$ .

### <span id="page-13-1"></span>4.2 Stromgegengekoppelter Verstärker

Der stromgegengekoppelte Verstärker unterscheidet sich von der Emitterschaltung in Aufgabe [3.2](#page-9-4) durch den zusätzlichen Emitterwiderstand  $R_{\rm E}$ . Ändert sich  $u_{\rm e}$ , so fließt ein größerer Strom durch den Emitter und  $\Delta U_{\rm E}$  wächst ebenfalls an.  $U_{\rm BE} = U_{\rm e} - U_{\rm E}$ ändert sich dadurch kaum, sodass die Nichtlinearität von  $r_B$  nur geringen Einfluss auf die Schaltung hat.

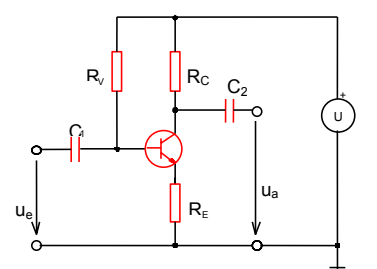

Stromgegengekoppelter Verstärker<sup>[11](#page-13-2)</sup>

Für  $R_{\rm C}/R_{\rm E} \gg v_0$  ( $v_0$  sei die Verstärkung der gegenkopplungsfreien Schaltung) erhält man mit zwei Näherungen die folgenden Kenngrößen:

$$
v = -\frac{R_{\rm C}}{R_{\rm E}}\tag{7}
$$

$$
Z_{\rm e} = \beta R_{\rm E} \tag{8}
$$

$$
Z_{\rm a} = R_{\rm C} \tag{9}
$$

Sie sind nun von den dynamischen Transistorkenngrößen  $r_B$  und  $r_C$  unabhängig. Mit  $\beta = 133$ ,  $R_{\rm C} = 1$ kΩ und $R_{\rm E} = 100$ Ω sind folgende Kenngrößen zu erwarten:

$$
\begin{array}{c|c}\n v & -10 \\
\hline\n Z_e & 13,3 \text{ k}\Omega \\
\hline\n Z_a & 1 \text{ k}\Omega\n \end{array}
$$

## 5 Quellenverweis

Die zur Vorbereitung verwendete und im Text referenzierte Literatur ist:

- 1. Lehmann: Dioden und Transistoren.
- 2. Rohe: Elektronik für Physiker. Teubner Studienbücher Physik.
- 3. Dorn / Bader: Physik. Gymnasium Sek II. Schroedel, 6. Auflage, 2006.
- <span id="page-13-0"></span>4. Vorbereitungshilfe zum Versuch Transistorgrundschaltungen. Version Oktober 2011.
- 5. Tietze / Schenk: Halbleiter-Schaltungstechnik. 5. Auflage, Springer 1980.

Grafiken wurden aus den auf der Website zum Praktikum zur Verfugung gestellten Kopien dieser ¨ Werke<sup>[12](#page-13-3)</sup> bzw. den zur Verfügung gestellten Schaltplänen<sup>[13](#page-13-4)</sup> entnommen oder, falls keine expliziten Quellenangaben vorliegen, vom Autor selbst erstellt.

<span id="page-13-3"></span><span id="page-13-2"></span> $\overline{^{11}[4]}$  $\overline{^{11}[4]}$  $\overline{^{11}[4]}$ , Bild 5.

<span id="page-13-4"></span>

 $12 \begin{smallmatrix} 1 & 1 & 0 \\ 1 & 1 & 1 \end{smallmatrix} \end{smallmatrix} \begin{smallmatrix} 1 & 0 & 0 \\ 0 & 1 \end{smallmatrix} \end{smallmatrix} \begin{smallmatrix} 1 & 0 & 0 \\ 0 & 1 \end{smallmatrix} \begin{smallmatrix} 1 & 0 & 0 \\ 0 & 1 \end{smallmatrix} \end{smallmatrix} \begin{smallmatrix} 1 & 0 & 0 \\ 0 & 1 \end{smallmatrix} \begin{smallmatrix} 1 & 0 & 0 \\ 0 & 1 \end{smallmatrix} \end{smallmatrix} \begin{smallmatrix} 1 & 0 & 0 \\ 0 & 1 \end{smallmatrix} \begin{smallmatrix} 1 &$ 

# Schriftliche Vorbereitung zu den Praktikumsversuchen P1-50

Sebastian Eisenhardt, Gruppe 2

11. Dezember 2011

# 0 Einleitung

Um sich die Funktionsweise eines Transistors klarmachen zu können, benötigen wir einiges Wissen uber das Bauteil und das verwendete Material (Halbleiter). ¨

#### 0.1 Halbleiter und Dotierung

Die wichtigsten Vertreter der Halbleiter sind Germanium und Silizium, die, wie der Name bereits vermuten lässt, in ihrer Leitfähigkeit zwischen Leitern (Metalle) und Isolierstoffen (bestimmte Keramiken und Kunststoffe) eingeordnet werden. Typischerweise besitzen Halbleiterelemente in reiner Form eine geringe Leitfähigkeit, die jedoch stark temperaturabhängig ist. So wirken Halbleiter nahe 0 K als Isolatoren, während sie bei steigenden Temperaturen eine erhöhte Leitfähigkeit aufweisen (sog. Heißleiter).

Um nun eine etwa gleichmäßige Leitfähigkeit dieser Elemente zu erreichen, bringt man Fremdatome in bestimmter Konzentration in die reinen Halbleiter ein (Dotieren des Halbleiters). Dabei werden gezielt Elemente verwendet, die ein Valenzelektron mehr oder weniger besitzen als das Halbleiterelement in welches es eingebettet werden soll. Besitzt es ein Elektron mehr, so wird dieses beim Einbau in das Halbleitergitter zu einem freien leitenden Elektron, wodurch das Fremdatom zum gebundenen Ion wird. Man spricht von einem n (negativ)-dotierten Halbleiter. Typische Vertreter jener sog. fünfwertigen Fremdatome sind dabei Arsen und Phosphor. In einen p (positiv)-dotierter Halbleiter hingegen, wurde ein dreiwertiges Fremdatom eingebracht (bspw. Indium, Bor). Hier wirkt die resultierende Elektronenlücke (Defektelektron) als Ladungsträger, welche sich durch den Halbleiter hindurchbewegt.

### 0.2 Aufbau und Funktion einer Diode

Die Diode ist uns mittlerweile als ein elektronisches Bauteil bekannt, welches den Strom in ihrer Sperrrichtung durch ihren hohen Widerstand behindert, in Durchlassrichtung hingegen, quasi verlustfrei passieren lässt. Dieses Verhalten können wir uns nun anhand des Aufbaus einer Diode aus der Aufeinanderschichtung von n-dotiertem und p-dotiertem Material erklären. Die freien Elektronen (und die Defektelektronen umgekehrt) wandern hierbei von der n- in die p-dotierte Schicht. Dieser Prozess verlangsamt sich allerdings mit der sich aufbauenden Gegenspannung zwischen den beiden Schichten, die von außen betrachtet ursprünglich ladungsneutral waren.

Legt man nun eine äußere Spannung an die Diode an, so hängt ihr Verhalten davon ab, ob der positive Pol der Spannungsquelle an der n- oder p-Schicht anliegt. Ist ersteres der Fall, so werden der n-Schicht die freien Elektronen entzogen, was in einer geringeren Leitfähigkeit resultiert. Lediglich ein kleiner sog. Sperrstrom fließt aufgrund von thermisch bedingten Ladungsträgerverschiebungen. Umgekehrt erhält die p-Schicht bei anliegendem positivem Spannungspol ihre Leitungsfähigkeit und es kann zwischen den Spannungspolen ein Durchlassstrom  $I_D$  fließen. Dessen Größe hängt dabei vom maximalen Sperrstrom  $I<sub>S</sub>$  ab welcher durch das verwendete Halbleitermaterial und der anliegenden Spannung U bestimmt ist. Dieser Zusammenhang wurde in der sog. Shockley-Gleichung der Kennlinie zusammengefasst:

$$
I_D = I_S \left( e^{\frac{U}{U_T}} - 1 \right)
$$

wobei  $U_T$  eine von der Temperatur T abhängige Funktion ist, welche den Wert  $\approx 25$  mV hat.

### <span id="page-15-0"></span>0.3 Transistor und Kennlinien

Das Ersatzschaltbild eines Transistors besteht aus zwei Dioden, die mit entgegengesetzten Sperrrichtungen um eine sog. Basis angeordnet sind. Somit besteht ein Transistor aus drei Halbleiterschichten, in unserem Versuch der Kombination npn. Der Transistor wird dabei mit drei Abgriffen versehen: Dem Kollektor C an einer, dem Emitter E an der anderen n-Schicht und der Basis B an der p-Schicht. Nun werden Spannungsquellen gemäß Abb. [0.3](#page-15-0) an den Transistor gekoppelt.

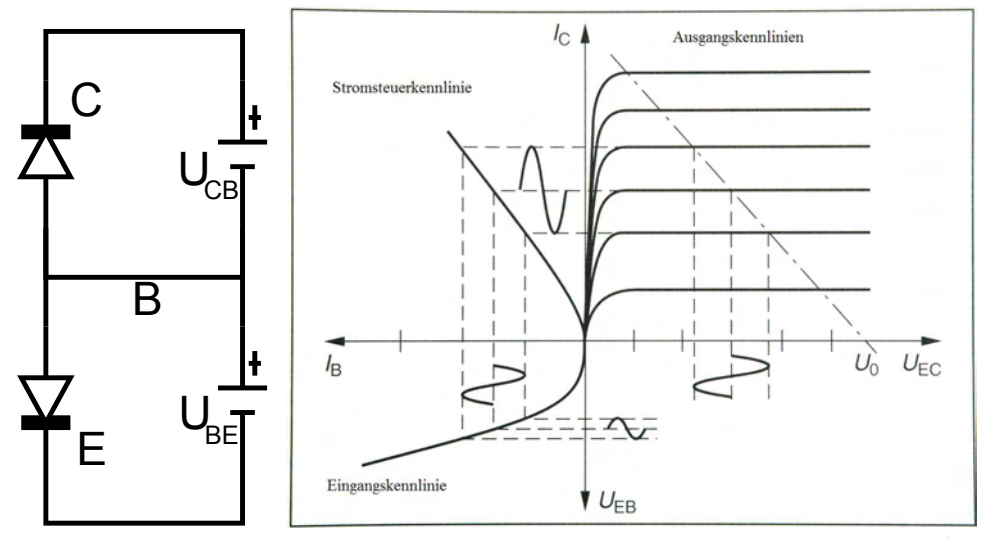

Abbildung 0.3: Ersatzschaltbild eines Transistors und dazugehörige Kennlinien<sup>[1](#page-15-1)</sup>

Dadurch fließt ein großer Strom zwischen B und E wobei nur ein geringer Sperrstrom zwischen C und B fließt.

Wählt man die p-Schicht nun aber gering dotiert und dünn im Vergleich zu den beiden n-Schichten, so werden die Elektronen des E -B Stromes durch Diffusionskräfte durch die p-Schicht geschleust (u.a. da vergleichsweise wenige Elektronen sich mit den Defektelektronen kompensieren), wobei nur wenige davon über B abfließen. Durch das elektrische Feld zwischen der p- und n-dotierten Schicht der Kollektordiode werden die Elektronen nun zum Fluss durch den Kollektor gebracht, wodurch ein zum Emitterstrom fast gleich großer Kollektorstrom(der Abfluss an B ist nur klein) entstanden ist. Der Basisstrom lässt sich also zur Steuerung des Kollektorstromes nutzen, was wir im Praktikumsversuch Schaltlogik verwendeten, indem wir einen kleinen Basisstrom anlegten und somit einen verstärkten Strom zwischen Kollektor und Emitter erhielten.

Zur Charakterisierung und Darstellung des Zusammenhanges zwischen den einzelnen Spannungen und Strömen, die im Transistor fließen, verwendet man die vier Quadranten eines  $U - I$ Schaubildes, welches man folgendermaßen unterteilt:

• Eingangskennlinie: Hier wird der steuernde Basisstrom  $I_B$  in Abhängigkeit der Spannung  $U_{BE}$  dargestellt, wobei der Verlauf durch den vernachlässigbaren Einfluss der Spannung  $U_{CE}$ dem einer gewöhnlichen Diode entspricht. Zur Darstellung wird der dritte Quadrant verwendet. Der Widerstand zwischen B und E ergibt sich daher mit:

$$
r_B = \frac{U_{BE}}{I_B}
$$

• Ausgangskennlinien: Im ersten Quadranten betrachtet man für verschiedene  $I_B$  den Zusammenhang zwischen dem Kollektorstrom  $I_C$  und der Spannung zwischen Kollektor und Emitter  $U_{CE}.$  Jede Kurve steht dabei für ein anderes  $I_B,$ wobei  $I_C$  für kleine  $U_{CE}$ immer stark ansteigt (sog. Sättigungsbereich) und für große  $U_{CE}$  annähernd horizontal verläuft(sog. Arbeitsbereich). Der Widerstand zwischen C und E folgt auch hier durch:

$$
r_C = \frac{U_{CE}}{I_C}
$$

<span id="page-15-1"></span> $1$ aus:<http://www.estelzer.de/DreamS/Ph10/Transistorkennlinien.JPG>

• Steuerkennlinie: Das Verhalten von  $I_C$  in Abhängigkeit von  $I_B$  verläuft, wie im zweiten Quadranten dargestellt, nahezu linear. Da wir bereits begründet haben, dass  $I_C$  als verstärkter Strom auftritt, muss

$$
I_C = B \cdot I_B
$$

gelten, wobei typischerweise  $B \leq 1000$  beträgt.

Der vierte Quadrant wird üblicherweise mit den Rückwirkungskennlinien belegt, welche den Zusammenhang zwischen den Spannungen für verschiedene  $I_B$  analog zu den Ausgangskennlinien wiedergibt. In unserem Fall sollen diese allerdings nicht näher untersucht werden.

# <span id="page-16-2"></span>1 Transistor-Kennlinien

# <span id="page-16-0"></span>1.1 Untersuchung der Eingangskennlinie

Zur Aufnahme der Eingangskennlinie verwenden wir folgende Schaltung:

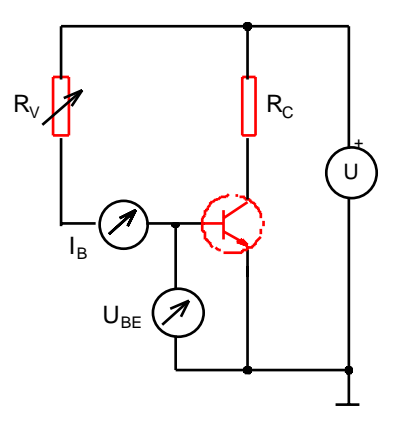

Abbildung 1: Schaltbild zu [1.1](#page-16-0) (s. [1] im Abschnitt [4\)](#page-21-0)

Wie bereits erwähnt messen wir hier den Zusammenhang zwischen  $I_B$  und  $U_B E$  was sich durch die Anordnung der jew. Messgeräte zeigt. Zur Strombegrenzung verwenden wir einen Schutzwiderstand  $R_C$ . Die weiteren einzustellenden Größen entnehmen wir der Aufgabenstellung. Durch Aufnahme mehrerer Messpunkte lässt sich so die Eingangskennlinie bilden.

die wahre Eingangskennlinie verfälscht. darin begründet ist, dass der Strom  $I_B$  nicht über das Messgerät abfließen darf. Dadurch würde Die Spannung  $U_{BE}$  wird hierbei durch ein hochohmiges Spannungsmessgerät aufgenommen, was

### <span id="page-16-1"></span>1.2 Untersuchung der Ausgangskennlinien

in Abb. [2](#page-17-0) angeschlossen wird. Die Spannung  $U_{CE}$  wird hierbei als x-Signal verwendet und besteht Zur Messung von  $I_C$  und  $U_{CE}$  verwenden wir ein Oszilloskop im X-Y-Betrieb das an die Schaltung aus erdungstechnischen Gründen aus der angelegten Außenspannung  $U_{HW}$ , die allerdings über die vernachlässigbare Spannung  $U_{R_E}$  ungefähr  $U_{CE}$  entspricht. Der Emitterstrom wird aus  $U_{R_E}$ (y-Signal) und dem bekannten Widerstand  $R_E$  errechnet.

Die Kurve auf dem Oszilloskop wird nun für verschiedene  $I_B$ , dessen Spannung  $U_{G1}$  über das Potentiometer  $R_V$  geregelt werden kann, aufgezeichnet. Die Justierung erfolgt nach Aufgabenstellung.

#### 1.3 Untersuchung der Steuerkennlinie

Da wir in [1.2](#page-16-1) bereits Werte für  $I_C$  und  $I_B$  bestimmt haben, lässt sich die Steuerkennlinie unmittel-bar aufzeichnen. Durch den in [0.3](#page-15-0) genannten linearen Zusammenhang ließe sich der Verstärkungsfaktor B berechnen.

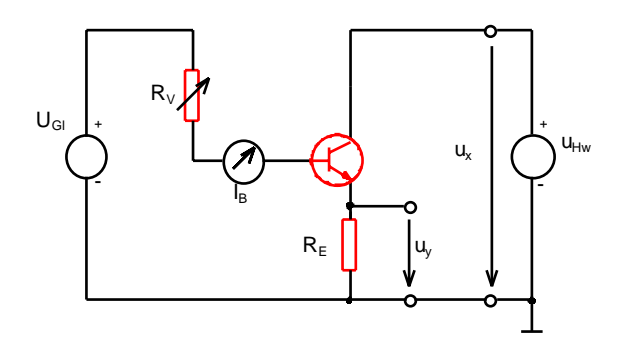

<span id="page-17-0"></span>Abbildung 2: Schaltbild zu [1.2](#page-16-1) (s. [1] im Abschnitt [4\)](#page-21-0)

# <span id="page-17-2"></span> $2$  Überprüfung des Überlagerungstheorems

Kreis einer Superposition der an den Bauteilen abfallenden Spannung jeder einzelnen Spannungs-**R**<sub>1</sub> R<sub>1</sub> e Das Überlagerungstheorem nutzt den linearen Zusammenhang zwischen einer Spannung  $U$  und einem fließenden Strom I. Betrachtet man einen Schaltkreis mit mehreren Spannungsquellen und jenen linearen Bauteilen, so entspricht die gesamte Spannung zwischen zwei beliebigen Punkten im quelle.

nun üherpri nan ascr<sub>p</sub> Anhand der Schaltung aus Abb. [3](#page-17-1) wollen wir dieses Theorem nun überprüfen.

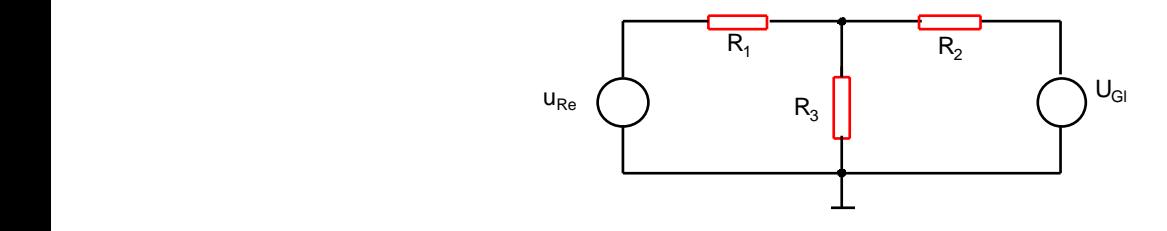

<span id="page-17-1"></span>Abbildung 3: Schaltbild zu [2](#page-17-2) (s. [1] im Abschnitt [4\)](#page-21-0)

Die Größen der einzelnen Spannungen und Widerstände entnehmen wir der Aufgabenstellung. Wir betrachten mithilfe des Oszilloskops die am Widerstand R<sup>3</sup> abfallende Spannung und berechnen sie im Voraus unter Betrachtung verschiedener Spannungsquellen:

•  $U_{G1}$  als einzige Spannungsquelle: Wir nehmen den gegebenen Innenwiderstand  $R_i$  von  $U_{Re}$  anstelle der Spannungsquelle an und erhalten für den Gesamtwiderstand der Schaltung

$$
R_g(U_{G1}) = R_2 + \frac{(R_1 + R_i)R_3}{R_1 + R_i + R_3} = 1{,}751 \text{ k}\Omega
$$

Der in der Schaltung fließende Strom ergibt sich somit mit  $I_g = 6,853$  mA. Die an  $R_3$  abfallende Spannung  $U_{R_3}$  ergibt sich somit aus der Urspannung  $U_{G1}$  und der am Serienwiderstand  $R_2$  abfallenden Spannung  $U_{R_2} = R_2 I_g = 10, 28$  V. Somit folgt:

$$
U_{R_3}(U_{G1}) = U_{G1} - U_{R_2} = 1{,}72
$$
V

•  $U_{Re}$  als einzige Spannungsquelle: Da der Innenwiderstand der Spannungsquelle  $U_{G1}$  =  $0 \Omega$  angenommen wird, ergibt sich hier für den Gesamtwiderstand der Schaltung:

$$
R_g(U_{Re}) = R_1 + \frac{R_2 R_3}{R_2 + R_3} = 1,270 \text{ k}\Omega
$$

Analog zu oben berechnen wir nun die übrigen Größen:  $I_g = 6,297 \text{ mA}, U_{R_1} = 6,30 \text{ V}$  und somit

$$
U_{R_3}(U_{Re}) = 1{,}70
$$
 V

• Superposition der Einzelspannungen: Wir nutzen nun das Überlagerungstheorem:

$$
U_{R_3}(U_{G1}) \pm U_{R_3}(U_{Re}) = 3,42 \text{ bzw. } 0,02 \text{ V}
$$

Da  $U_{Re}$  als Wechselspannung gegeben ist, sind beide Spannungsquellen gleich bzw. entgegengesetzt gepolt, was in der  $\pm$  Formulierung der Superposition hervortritt.

# 3 Transistorschaltungen

Im folgenden sollen nun die Einsatzmöglichkeiten eines Transistors anhand unterschiedlicher Schaltungen aufgezeigt werden.

#### <span id="page-18-0"></span>3.1 Transistor als Schalter

Wie bereits erwähnt, lassen sich  $CE$ -Ströme über den Basisstrom steuern. Dies eröffnet die Möglichkeit des Schaltens von großen Strömen durch kleine Basisströme, falls die Zustände hinreichend stabil sind. Solche Zustände werden im Kennlinienfeld des ersten Quadranten durch die sog. Arbeitspunkte charakterisiert. Sie ergeben sich aus den Schnittpunkten der Arbeitsgerade mit den Ausgangskennlinien. Dabei ist der Verlauf der Arbeitsgeraden abhängig von der angelegten äußeren Spannung  $U$  und dem Kollektorwiderstand  $R_C$  und folgt dem Zusammenhang:

$$
I_C = \frac{U - U_{CE}}{R_C}
$$

Der Verlauf der Arbeitsgerade ist in Abb. [0.3](#page-15-0) durch die gestrichelte Gerade durch den Punkt  $U_0$ veranschaulicht.

Der OFF Zustand des Schalters (offen) lässt sich also für einen Basisstrom festlegen, für den kein Strom zwischen C und E fließt, womit sich  $I_B = 0$  A anbietet.

Für Gleichspannungsquellen ist es nun zweckmäßig einen Arbeitspunkt bei einem Basisstrom zu suchen, der für ein  $U_{CE} \approx 0$  V den Kollektorstrom freischaltet. Dieser Arbeitspunkt wird als ON Zustand bezeichnet. Dabei ist jedoch zu beachten, dass der Transistor als Halbleiterbauteil ab einer bestimmten Temperatur, die von der an den Innenwiderständen erbrachten Verlustleistung herrührt, zerstört wird. Die Verlustleistung errechnet sich hierbei mit  $P_V = I_C U_{CE} = U I_C - I_C^2 R_C$ . Im ersten Quadranten ergibt sich somit eine Hyperbel, die für unseren Fall die Arbeitsgerade schneidet. Da der Transistor hier als Schalter verwendet wird, ist es lediglich wichtig, dass die ON und OFF Zustände für Arbeitspunkte unterhalb der Hyperbel gewählt werden, da ein dauerhafter Betrieb bei zu hoher Verlustleistung den Transistor beschädigt, während kurze Überschreitungen für diese Verwendung des Transistors keine Rolle spielen.

In folgendem Schaltbild wird der Transistor nun als Schalter einer Glühlampe verwendet, wobei wir aus der gemessenen Größe für  $I_C$  die Verlustleistung  $P_V$  bestimmen können. Dabei setzen wir unterschiedliche Basisvorwiderstände  $R_V$  ein:

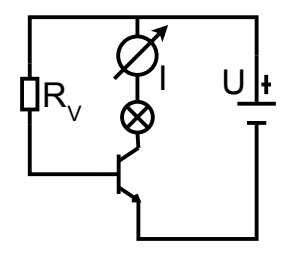

Abbildung 4: Schaltbild zu [3.1](#page-18-0)

### <span id="page-19-0"></span>3.2 Transistor als Verstärker in einer Emitterschaltung

Für die folgenden Teilaufgaben bauen wir diese Schaltung auf:

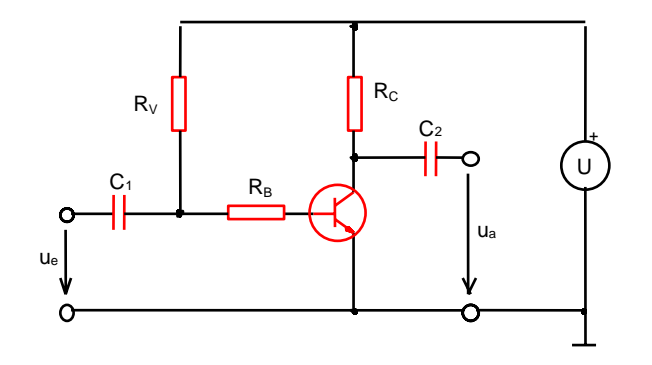

Abbildung 5: Schaltbild zu [3.2](#page-19-0) (s. [1] im Abschnitt [4\)](#page-21-0)

C das Kennlinienfeld aus Aufgabe [1](#page-16-2) die Arbeitsgerade und der Arbeitspunkt eintragen. Wie in [0.3](#page-15-0)  $\overline{P}$ RB Eit der Lehrenbergen der Achsen der Achsen die jeweiligen dynamischen Transistorkenn-Nach einigen Justierungen zu Beginn des Versuch zur Einstellung des Basisstroms, lassen sich in größen  $r_B$ ,  $r_C$  und B errechnen.

liegt der Emitterabgriff immer an der Erdung an, wodurch der Aufbau den Namen Emitterschal-Der Transistor wirkt hier in der bereits beschriebenen Art als Verstärker eines Basisstroms. Dabei tung trägt.

 $\lim_{t \to \infty} a$ für  $u_e = 0$  V in der Schaltung vorliegen, keine Auswirkungen auf die Messabgriffe ausüben. Wird Ferner sind die Messabgriffe der Spannungen  $u_e$  und  $u_a$  durch Kondensatoren mit der Schaltung gekoppelt. Diese Maßnahme bewirkt, dass die sog. Ruhespannungen, die im Arbeitspunkt eine äußere Wechselspannungsquelle in der Emitterschaltung verwendet, so ist darauf zu achten, dass diese Kondensatoren derart dimensioniert sind sodass sie das Messergebnis nicht durch ihren frequenzabhängigen Widerstand verfälschen.

> Weiterhin soll nun auf die dynamischen Schaltungskenngrößen eingegangen werden, wobei wir unterschiedliche Basiswiderstände  $R_B = 0$  bzw. 680  $\Omega$  berücksichtigen sollen.

ausgeben lassen. Es gilt:  $\overline{S}$ pannungen  $u_a$  und  $u_e$ , die wir später zur Überprüfung der errechneten Werte am Oszilloskop iB • Spannungsverstärkung v: Hier betrachten wir nun die an der Schaltung abgenommenen

$$
v=\frac{u_a}{u_e}
$$

bleibt. Er ergibt sich aus  $R_B$  und  $r_B$  als Widerstände und dem zugehörigen Basisstrom  $i_B$ .<br>Mitbilfo der Ersatzschaltung aus Bild 4 der Verbereitungsbilfo und dem bereits genannter Dabei ist durch die vorgenommene Justierung  $u_a = 6$  V, womit lediglich  $u_e$  zu bestimmen Mithilfe der Ersatzschaltung aus Bild 4 der Vorbereitungshilfe und dem bereits genannten Überlagerungstheorem lassen sich die benötigten Größen schreiben als:

$$
i_B = \frac{u_e}{R_B + r_B} = -\frac{u_a}{B} \frac{r_C + R_C}{r_C R_C}
$$

und es ergibt sich

$$
u_e(R_B = 0 \text{ bzw. } 680 \Omega) = -0,02556 \text{ bzw. } -0,0603 \text{ V}
$$

wobei wir die in der Zubehör Aufzählung der Aufgabenstellung genannten dynamischen Transistorkenngrößen verwenden. Somit folgt

$$
\mathbf{v} = -234,74
$$
bei  $R_B = 0 \Omega$ und  $\mathbf{v} = -99,50$ bei  $R_B = 680 \Omega$ 

quenzabhängigen Widerständen. Es wird lediglich die Summe über den Basis- und dynami-• Eingangsimpedanz  $Z_e$ : Dabei handelt es sich nicht um eine Impedanz im Sinne von freschen Transistorbasiswiderstand geführt.

$$
Z_e = R_B + r_B = 500
$$
 bzw. 1180  $\Omega$ 

• Ausgangsimpedanz  $Z_a$ : Auch hier entnimmt man dem Ersatzschaltbild der Emitterschaltung, dass  $R_C$  und  $r_C$  parallel geschalten sind. Somit ergibt sich

$$
Z_a = \frac{R_C r_C}{R_C + r_C} = 882,35 \text{ }\Omega
$$

Der Aussteuerbereich lässt sich aufgrund der Abhängigkeit von  $r_B$  und somit auch von v von der Eingangsspannung aus dem Eingangskennlinienfeld ablesen. Für eine Veränderung von  $v =$  $\frac{u_a}{i_B(R_B+r_B)}$ muss daher nur die Steigung $\frac{1}{R_B+r_B}$ identisch verschoben werden und die Differenz der zugehörigen neue Eingangsspannung und vorherigen betrachtet werden.

Bestimmung von  $v, Z_a$  und  $Z_e$  durch Messung von  $u_a$  und  $u_e$  Um diese Größen durch Messung bestimmen zu können, verwenden wir ein im Praktikumsversuch Elektrische Messverfahren kennengelerntes Verfahren. Da im Versuch kein zweites Potentiometer verfügbar ist, die Impedanzen aber uber einen Abgleich bei verminderter Eingangs- bzw. Ausgangsspannung ermit- ¨ telt werden (mit einem Potentiometer wurde man die Spannung halbieren und erhielte dadurch ¨ die Impedanz durch Vergleich mit dem geregelten Widerstand), verwenden wir einen 1000 Ω Widerstand der in den Schaltkreis an der entsprechenden Stelle eingesetzt wird und vergleichen die resultierende Spannung mit der ohne Widerstand. Durch die Linearität lässt sich so auf die Impedanzen schließen.

Nimmt man  $U_e$  als ursprüngliche Spannung an, so misst man für die um  $R = 1000$  Ω ergänzte Schaltung eine Spannung  $U_{Z_e} = Z_e i_B$ . Man fasst also R als simulierten Innenwiderstand der Spannungsquelle von  $U_e$  auf. So ergibt sich

$$
Z_e = R \frac{U_{Z_e}}{U_e - U_{Z_e}}
$$

Für die Ausgangsimpedanz geht man davon aus, dass  $Z_a$  die Rolle eines Innenwiderstandes übernimmt und  $R$  in Reihe dazu einen Lastwiderstand bildet. Für eine Leerlauf-Ausgangsspannung U ergibt sich somit eine gemessene Spannung  $U_{Z_a}$ 

$$
Z_a = R \frac{U - U_{Z_a}}{U_{Z_a}}
$$

 $v$  ergibt sich aus den beiden am Oszilloskop gemessenen Spannungen  $u_e$  und  $u_a$ 

Dimensionierung der Koppelkondensatoren Wie oben erwähnt beeinflussen die Kondensatoren an den Messabgriffen bei anliegender Wechselspannung die gemessenen Spannungen je nach Frequenz.

Nun soll das Signal nicht um mehr als 2% abgeschwächt werden, was heißt, dass der Kondensator sich maximal zu 2% während einer Signaldauer, also  $t = \frac{T}{2} = \frac{1}{2 \cdot f}$  bei einer Periodendauer T und Frequenz f des Spannungssignals, aufladen darf. Wir folgern mit dem allgemeinen Ansatz:

$$
I(t) = I_0 \exp\left(\frac{-t}{r_B C_1}\right) \quad \text{für } \frac{I}{I_0} \ge 98\%
$$

$$
-ln(0, 98) \ge \frac{1}{2000} \frac{1}{r_b C_1}
$$

$$
C_1 \ge 49, 5 \ \mu\text{F}
$$

Somit wählen wir den Kondensator mit der Kapazität  $C = 120 \mu F$  für  $C_1$ .

### <span id="page-21-1"></span>3.3  $RC$ -Oszillator mit Transistorverstärker in Emitterschaltung

Wir verwenden folgende Schaltung:

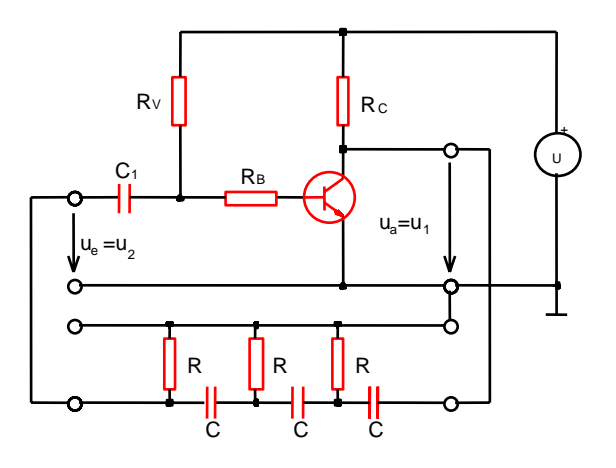

<span id="page-21-2"></span>Bild 12: RC-Oszillator Abbildung 6: Schaltbild zu [3.3](#page-21-1) (s. [1] im Abschnitt [4\)](#page-21-0)

wir den Abschwächungsfaktor  $\chi$  für  $u_1$  und  $u_2$  als Eingangs- bzw. Ausgangssignalspannung: - verschiebenden Elemente, in unserem Fall drei RC-Glieder (s.Abb [6\)](#page-21-2) zu betrachten. Ihr Produkt um \* und ansemesende rudentum ung an den Emitterschaltung und Abschwächung der phasenbildet die sog. Schleifenverstärkung die für die Schwingungserzeugung den Betrag 1 hat. Somit bildet die sog. Schleifenverstärkung die für die Schwingungserzeugung den Betrag 1 hat. Somit  $\frac{1}{\sqrt{2}}$  um  $\pi$  und anschließende Rückführung an den Eingang realisiert wird. Um nun Schwingungen zu müssen Verstärkung und Abschwächung invers zueinander sein. Die Phasenverschiebung um  $\pi$  ist Mit der Emitterschaltung wollen wir nun eine Schwingung erzeugen. Dazu ist es notwendig das Eingangssignal mit- anstatt gegenzukoppeln, was durch eine Phasenverschiebung des Signals dabei frequenzabhängig, wobei so wenig  $RC$ -Glieder als möglich verwendet werden sollen um einen allzu hohen Verlust im Ausgangssignal zu vermeiden. Hier genugen drei solche Glieder um die ¨ nötige Schleifenverstärkung mit den in der Aufgabe gegebenen Werten zu erhalten. Dabei erhalten

$$
\chi = \frac{u_1}{u_2} = 1 - \frac{5}{(\omega RC)^2} + i\frac{1 - 6(\omega RC)^2}{(\omega RC)^3}
$$

Dabei verschwindet der Imaginärteil nur für eine bestimmte Frequenz  $\omega$  des Eingangssignals. Wir setzen den Imaginärteil daher gleich Null und erhalten:

$$
\omega = \frac{1}{\sqrt{6}RC} = 6003,65 \frac{1}{\text{s}} \triangleq f = 955,51 \text{ Hz}
$$

Somit beträgt  $\chi = -29$ 

# <span id="page-21-0"></span>4 Quellenverweis

Kreise [1] Referenzierte Schaltpläne [http://www-ekp.physik.uni-karlsruhe.de/~simonis/prakt](http://www-ekp.physik.uni-karlsruhe.de/~simonis/praktikum/p1/p1-versuchsanleitungen/Transistorgrundschaltungen-Graph1.pdf) [ikum/p1/p1-versuchsanleitungen/Transistorgrundschaltungen-Graph1.pdf](http://www-ekp.physik.uni-karlsruhe.de/~simonis/praktikum/p1/p1-versuchsanleitungen/Transistorgrundschaltungen-Graph1.pdf) und [http://ww](http://www-ekp.physik.uni-karlsruhe.de/~simonis/praktikum/p1/p1-versuchsanleitungen/Transistorgrundschaltungen-Graph2.pdf) Bananen-[w-ekp.physik.uni-karlsruhe.de/~simonis/praktikum/p1/p1-versuchsanleitungen/Transis](http://www-ekp.physik.uni-karlsruhe.de/~simonis/praktikum/p1/p1-versuchsanleitungen/Transistorgrundschaltungen-Graph2.pdf)t [orgrundschaltungen-Graph2.pdf](http://www-ekp.physik.uni-karlsruhe.de/~simonis/praktikum/p1/p1-versuchsanleitungen/Transistorgrundschaltungen-Graph2.pdf) abgefragt am 10.12.2011

Lehmann: Dioden und Transistoren, Auflage unbekannt

Die Quellen zum Praktikumsversuch Transistorgrundschaltungen finden sich auf [http://](http://cms-ka.fzk.de/praktikum-restricted/Physiker-Literatur/P1/Literatur-Transistorgrundschaltungen.htm) [cms-ka.fzk.de/praktikum-restricted/Physiker-Literatur/P1/Literatur-Transistorgrun](http://cms-ka.fzk.de/praktikum-restricted/Physiker-Literatur/P1/Literatur-Transistorgrundschaltungen.htm) [dschaltungen.htm](http://cms-ka.fzk.de/praktikum-restricted/Physiker-Literatur/P1/Literatur-Transistorgrundschaltungen.htm) abgefragt am 10.12.2011

Vorbereitungshilfe zum Versuch Transistorgrundschaltungen [http://www-ekp.physik.uni-ka](http://www-ekp.physik.uni-karlsruhe.de/~simonis/praktikum/p1/p1-versuchsanleitungen/Transistorgrundschaltungen-Hilfe.pdf) [rlsruhe.de/~simonis/praktikum/p1/p1-versuchsanleitungen/Transistorgrundschaltungen](http://www-ekp.physik.uni-karlsruhe.de/~simonis/praktikum/p1/p1-versuchsanleitungen/Transistorgrundschaltungen-Hilfe.pdf)-[Hilfe.pdf](http://www-ekp.physik.uni-karlsruhe.de/~simonis/praktikum/p1/p1-versuchsanleitungen/Transistorgrundschaltungen-Hilfe.pdf) abgefragt am 10.12.2011

Grafiken, die über keinerlei Quellenvermerk verfügen, wurden eigenhändig erstellt

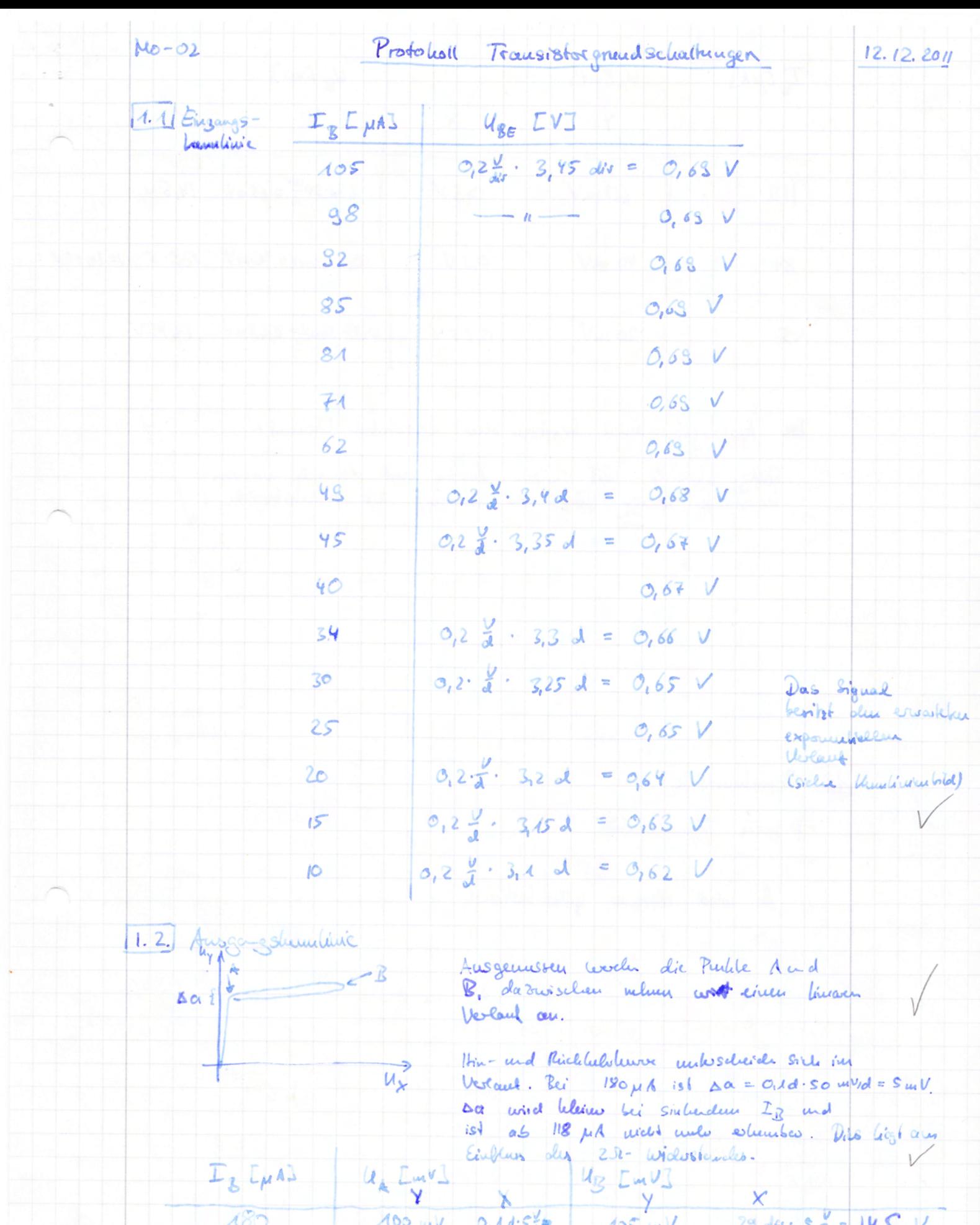

 $(2.55 \times 1)$  0, 1 d  $5\frac{1}{d}$  105 w/<br>(2.50 kV) = 0, 5 V (2, 1.50 kJ)  $29$  dfs  $\frac{1}{\sqrt{2}}$  $3\frac{1}{4}$  = 140 80 m 1 02.2  $\frac{v}{d}$  = 941 178.5  $\frac{v}{d}$  2,3 am  $s = \frac{v}{d} = 14.5$  $154$ 

=  $875M$ 

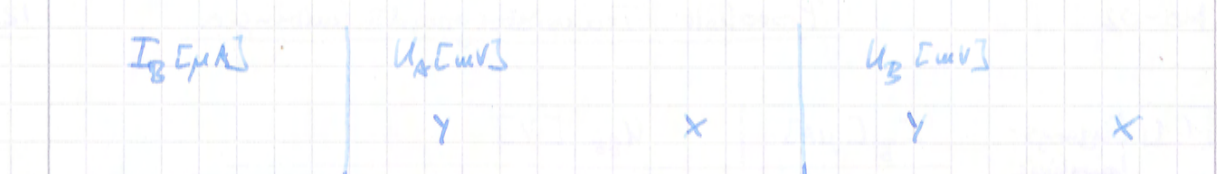

- 1,32.50  $\frac{uv}{d} = 65uv$  14,50  $60$  ve  $V$  $O<sub>1</sub>3V$  $|1|$ 8
- 0,3.50mV= 45mV 2,35.5 V= 14,95V les mu  $0,3$ V  $8+$
- $0.45.50$  w  $V = 22.5$  w  $V = 14.75V$ 20 m  $45$  $0,25V$

Die busgangsheunderden besitzen dem erwarteken Understalt

Sälligugsberich und skrieur Anstieg und dauarch wahren.

13 Stemshqualinic

D side Veuillaisceabach

B wind descries spites bestimment

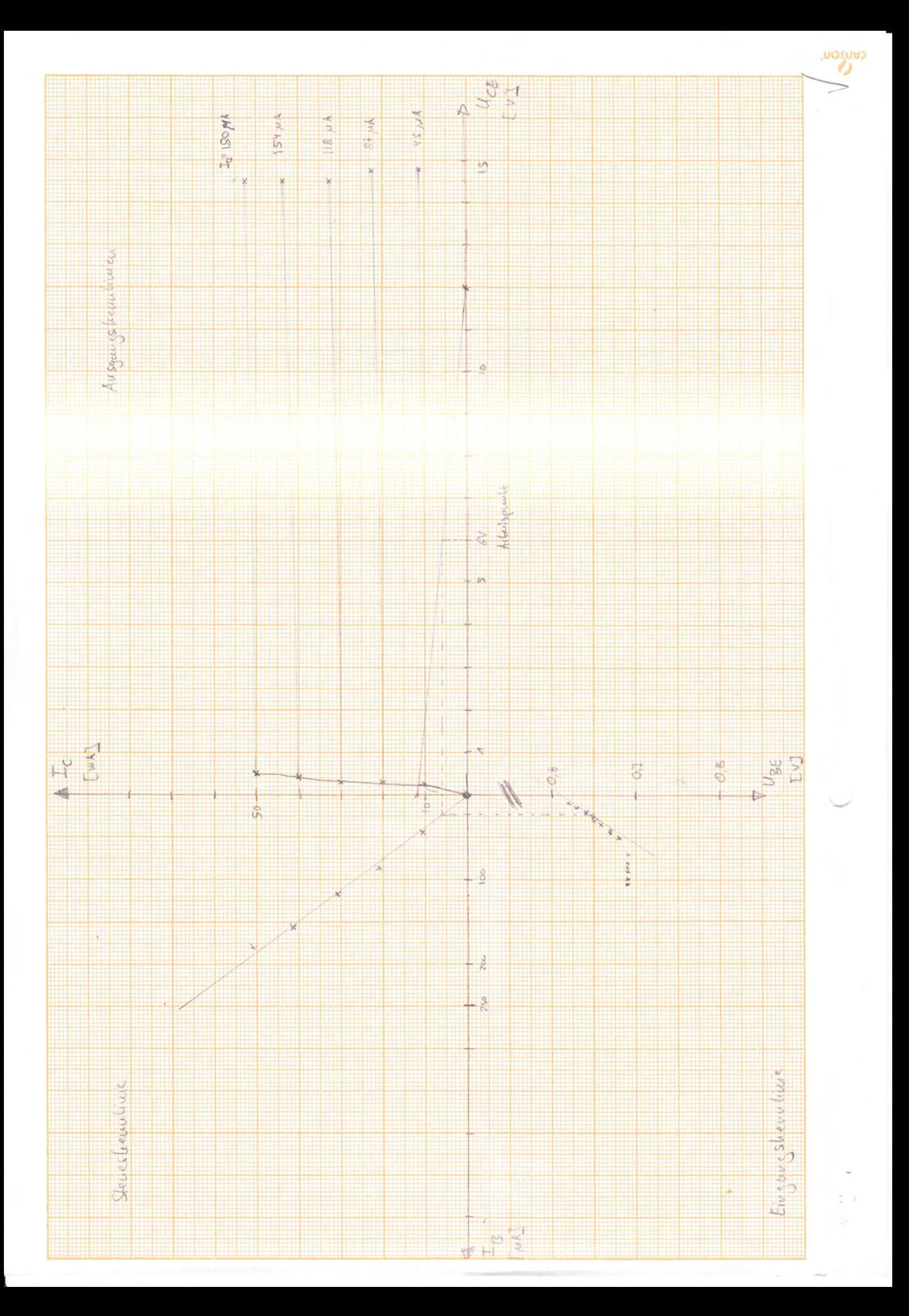

12. Überlage gotheoren

- 1) Nur Rechtechspanning augeschaltet:  $u_3^k = 1485V$
- 2.) Mr gluichspany eingeschaltet.  $u_3^9 = 1.75$  V
- 3.) Besch Spangen  $u_3^2 = 3.55$  V and  $0.05$  V
- Es gilt:  $u_3^R + u_3^q = 3,6 \text{ V}$  und  $0,1 \text{ V}$
- dies declie side une dem llessureters from US.<br>Die lessurste horizonierun auch mot den fluoretisch erwitchen Westen.
- 31 Transistor als sehalter
- a) Beaching side Variations.
	- Lampe lâsst sich devich Dicher au Pokentionnels au mal
- $5)$  Rv Lampe  $P = 472$ I Lauge U<sub>Transister</sub>  $27, 3 mW$  $1162$ 160,8 mg lescribed  $10 \text{ kgR}$  $0.26$  V 41, B ww  $161, 2 \mu A$ leachet  $12V$ 220 kg  $1536$  W demine  $12, 8$  mp
	- in letters Fale fille die des hobe west
- 3.2. Nerotarker in Emilles chattery
	- a) Arbeitspunkt bis Okichspanne (heine Konstensatoren in Was)<br>• auf 6 vergestient
	- 6) Ans dem Ukundisen feld folgt:
		- $\beta = 233,3$ 
			- $\frac{1}{r_c} = \frac{1}{14.35 \text{ mA}} = 8.621 \cdot 10^{-5} \frac{A}{V} = \frac{1}{32}$  =  $r_c = 11.6 \text{ kR}$
			- Lo Steigung de au Arbeitspurkt nachsteigendem Auggengskeunkun
			- $F_{\beta} = \frac{\sigma_1 \sigma_2 V}{14 \mu A} = 1.423$  ks
			- La Skignz des Engangshunden in Arberts puelet
	- c) Mit deren Veurgioßen und  $\sigma = -\beta \frac{r_c \cdot R_c}{(r_c + R_c)(R_B + r_c)}$ 
		- $R_R$  +  $c_R$  $\epsilon_{\rm e}$  =  $\mathcal{E}_{\alpha} = \frac{r_{c} \cdot \mathcal{E}_{c}}{r_{c} + \mathcal{E}_{c}}$
		- $C_1 = 125 \mu F$ ,  $C_2 = 100 \mu F$ ,  $P_C = 1 \mu R$  soid loginal Sanic Uningon Ser
		- $R_B = 6800$  $R_B = 0 \Omega$  $-1503$  $-101,8$  $\sigma$  $92068$  $9206R$  $\epsilon_a$  $A, 423$  h/2  $2,109 h$  $\epsilon_{\rm c}$

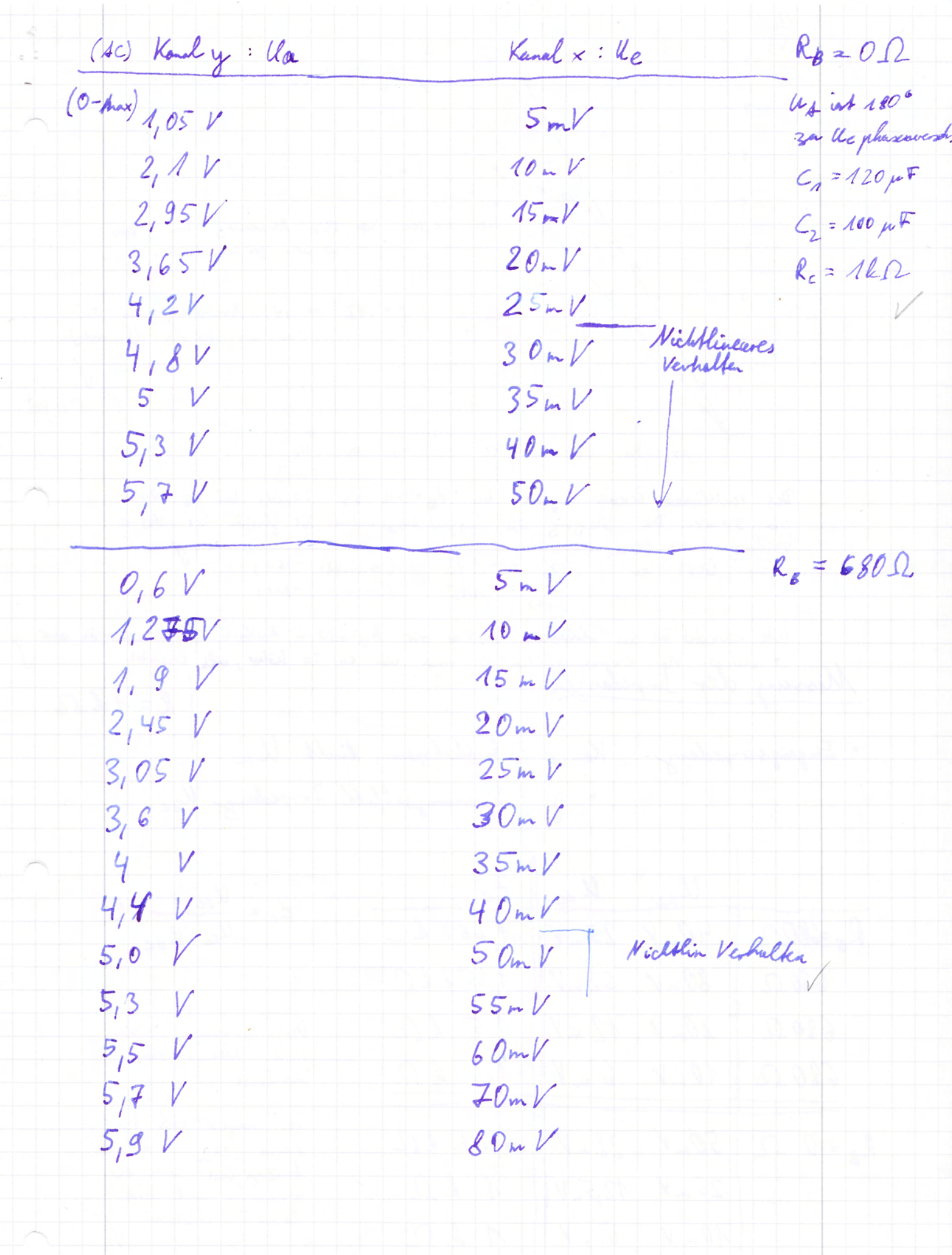

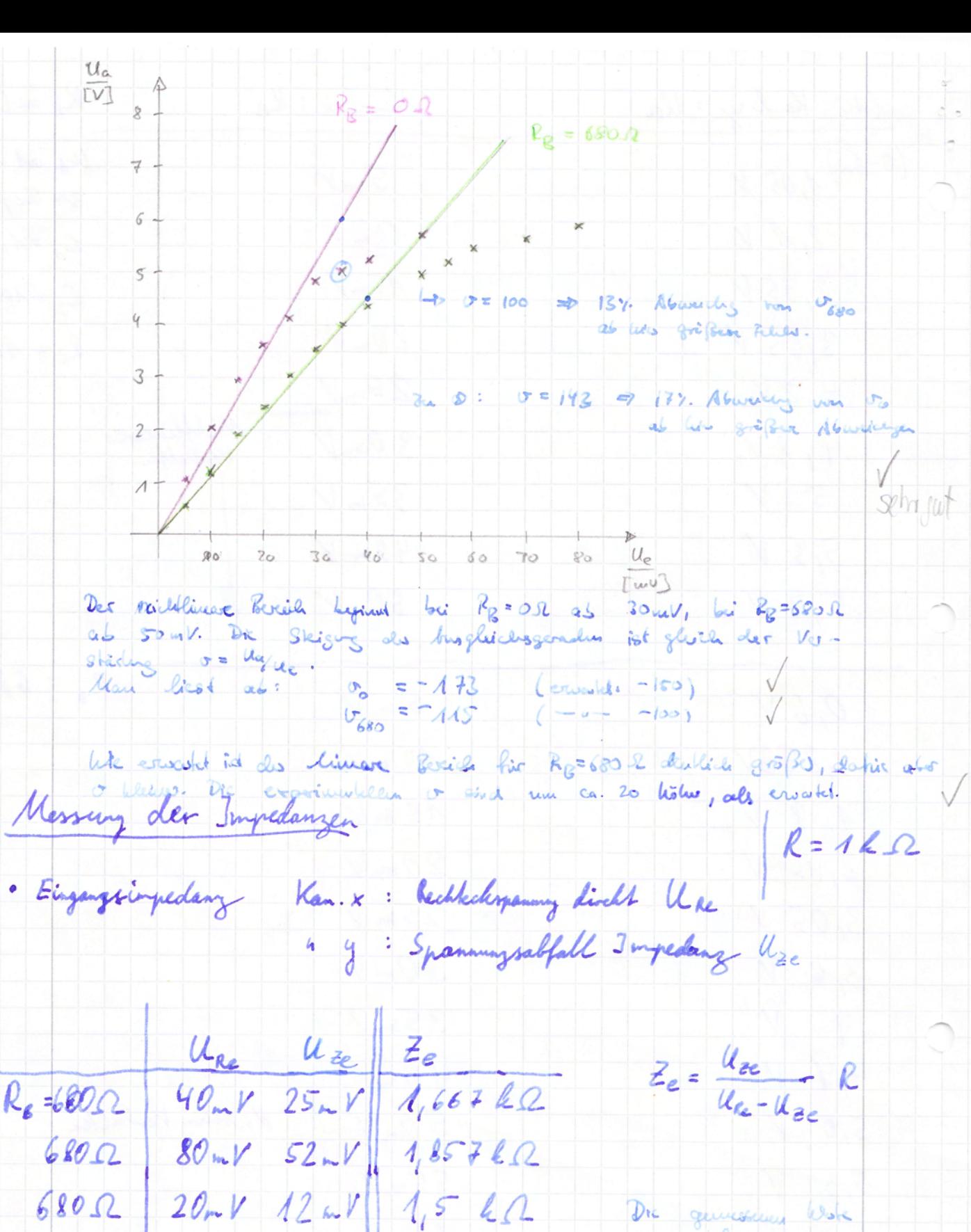

 $50 - V$  $28mV$   $1273kR$  $R_{2} = 0 0$  $25mV$  $12,521$  $1 k \Omega$  $\n 1h\n$  $10<sub>m</sub>$  $5.7$ 

 $6.1$ 

 $152$ 

 $10 - V$ 

680 Q

sind blesses als exclusified

Sie Zeigen erst rür grafle the circ Abhangighers you di Souver und stud

· Ausgengsingedanz  $R = 142$ 

 $\mathcal{U}_{Re}$   $\mathcal{U}_{a}$   $\mathcal{U}_{R}$  $2a$  $R_{g}$  $Z_{\alpha} = \frac{U_{\alpha} - U_{\kappa}}{V_{\alpha}} R$  $10mV$  2, 15V  $OQ$  $4.1V$  $9552$  $25\pi r$  4,4V  $2,3$  V  $9132$  $50mV58V$  $3V$  $9332$  $6802$  $80-V$  $5,91$  $3,11$  $9030$  $40-V$  4.5 V  $\mu$  $2,31$  $9562$  $\mu$  $10mV 1375V$  $O,68V$  $1022 - 0$ 

Aufgaund unserer Berechnungen erwarteka wir einen Wert Za = 920, 6 R. Damit liegt unser Messwert in selber Berich scleint aber von der übrigen Messemgeburg abhängig zu sein.  $\sqrt{}$ 

e) Weiterhin wurde der "Dachalfall" bai Verwendung kleiner dinensionierter Kondenzationen für Es beobachtet.

Für C = 100 nF cohielken vier ; C = 1 µF

3.3 Ausmessing Les Ausgangssignals des Schwingkrases. Artban nach Vorbereitung Ausgangssignal: Eingangssignal  $\leftarrow$  Messung :  $5,85 \div 0.2$  and  $= 4,17$  $f = \frac{1}{T} = 854,7$  Mg [env. 955, 514a] Unsere comittelle trequery ist somit churs niedriger als cruatet. Dies ham darauf zwickzuführen sein, dass die Widestände und Kondensatoren Bufgrund von Scherungsund Wertschungseffehler nicht nehr with Ahren Neumerke inherentimen. Dies ist auch eine nögliche Begoündung für das von einer Sinnschwingung abweichende Signal. Sehrgut!